Universität Salzburg, Fachbereich Computerwissenschaften

**Vorlesung Nichtprozedurale Programmierung**

# **Logische Programmierung**

**Die logische Programmiersprache Prolog**

Elmar Eder

# **Inhaltsverzeichnis**

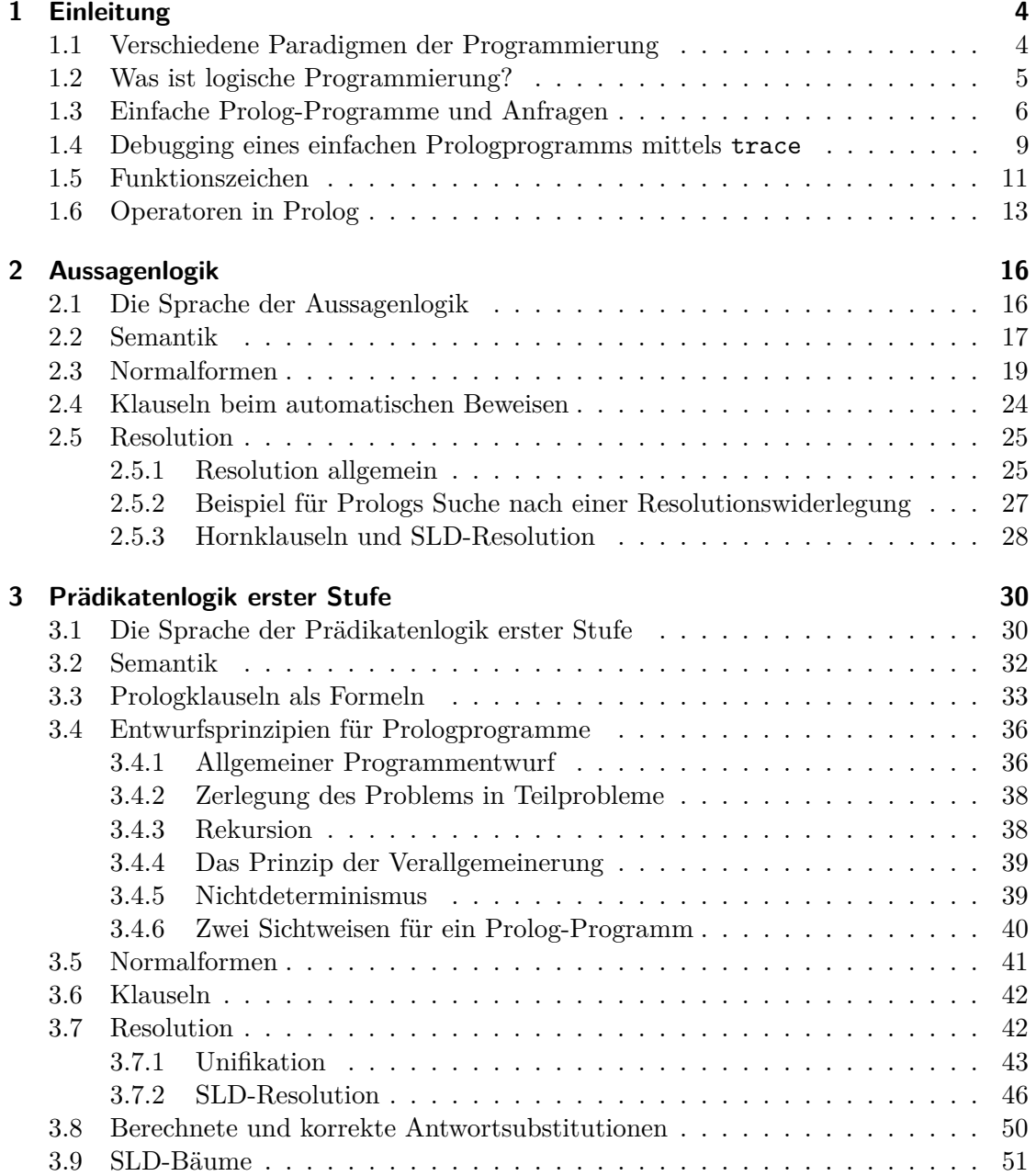

#### Inhaltsverzeichnis

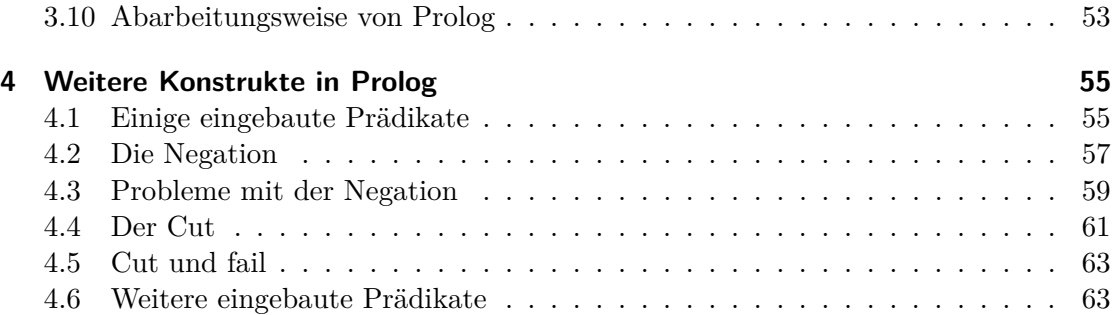

## **1.1 Verschiedene Paradigmen der Programmierung**

Bei den höheren Programmiersprachen unterscheidet man verschiedene Paradigmen der Programmierung, deren wichtigste die folgenden sind.

- Imperative Programmierung
	- **–** Prozedurale Programmierung
	- **–** Objektorientierte Programmierung
- Deklarative Programmierung
	- **–** Funktionale Programmierung
	- **–** Logische Programmierung

Bei der *imperativen Programmierung* ist ein Programm eine endliche Folge von Anweisungen, die eine Berechnungsvorschrift für den Computer darstellt. Jede Anweisung ist ein Befehl zur Ausführung einer Operation, die eine Änderung des Zustandes des Computers bewirkt. Es ist Aufgabe des Programmierers, in seinem Programm dem Computer explizit zu befehlen (lateinisch imperare), welche Operationen in welcher Reihenfolge auszuführen sind. Imperative Programmierung ist das älteste Programmierparadigma und geht bis auf den Anfang des Computerzeitalters zurück. Damals programmierte man in Maschinensprache. Typische Operationen waren Vergleichsoperationen, arithmetische Operationen, Ein- und Auslesen eines Speicherinhalts sowie unbedingte und bedingte Sprünge. Während diese Operationen theoretisch ausreichen, um effiziente Programme für alle Probleme und Aufgaben zu schreiben, die überhaupt effizient mit dem Computer gelöst oder berechnet werden können, war es sehr schwer zu überblicken, was bei der Abarbeitung eines Programms wirklich geschieht. Als die Programme komplexer wurden, wurde es daher immer schwieriger, korrekte Programme zu schreiben oder die Korrektheit eines Programms nachzuweisen. Hierzu wurde es notwendig die Programme geeignet zu strukturieren.

Der nächste Schritt war der hin zu höheren Programmiersprachen, in denen man zusammengehörige Teile eines Programms als abgeschlossene Einheiten in Form von Unterprogrammen und Prozeduren definieren kann, die man auch mehrfach wiederverwenden kann. Unter diese *prozeduralen Programmiersprachen* fallen die meisten gängigen Programmiersprachen wie etwa Pascal oder C. Diese beiden Programmierstile (maschinennahes Programmieren und prozedurales Programmieren) nennt man *imperative* Programmierung. Denn ein solches Programm besteht aus Befehlen, die dem Computer

eine Berechnungsvorschrift liefern. Dabei steht der Aspekt im Vordergrund, dass ein Programm für den Computer eindeutig eine solche Berechnungsvorschrift codieren muss, die eine effiziente Lösung des vorliegenden Problems darstellt. Die Frage der Effizienz bezog man am Anfang der Entwicklung der Informatik nur auf die Effizienz des als Programm kodierten Algorithmus.

Im Gegensatz dazu gewinnt heute die Frage nach der Effizienz des Vorganges der Programmierung, der Fehlersuche in Programmen und der Wartung von Programmen eine mindestens ebenso hohe Bedeutung wie die Effizienz des Programmes selbst. Hierzu ist eine klare Semantik von entscheidender Bedeutung. Das heißt, es muss einfach sein aus einem Programm zu ersehen, was das Programm tut, und damit auch zu beweisen, dass es korrekt ist, d.h. die gewünschte Spezifikation erfüllt. Damit ist es dann auch umgekehrt relativ effizient möglich Programme zu entwickeln, die eine gegebene Spezifikation erfüllen. Um diese Ziele zu erreichen, sind aber programmiersprachliche Ausdrucksmittel nötig, die über die der prozeduralen Programmierung hinausgehen.

Eine solche klare Semantik ist bei der *funktionalen Programmierung* gegeben dadurch, dass jedes Programm eine Funktion im mathematischen Sinne realisiert, die der Eingabe die Ausgabe zuordnet. Die funktionale Programmierung besteht dann in der Zusammensetzung solcher Funktionen, die mathematisch sehr einfach definiert ist. Daher kann man bei der funktionalen Programmierung im allgemeinen die Korrektheit eines Programms sehr viel einfacher nachweisen als bei der prozeduralen Programmierung, bei der man noch Seiteneffekte berücksichtigen muss.

Bei der *objektorientierten Programmierung* wird eine klare Semantik besonders durch die Möglichkeit der Kapselung erreicht. Das heißt, man kann Teile (oder Module) eines Programms nach außen so abschotten, dass eine Interaktion mit anderen Teilen des Programms nur in einer genau definierten Art und Weise zugelassen wird. Auf diese Art und Weise erreicht man, dass ein Modul ein wohldefiniertes Verhalten nach außen hin hat, das nicht von Details der Implementierung des Moduls abhängt, solange der Modul nur korrekt implementiert wird.

Bei der *logischen Programmierung* wird das zu lösende Problem als logische Formel (Aussage) formuliert. Diese Formulierung gewinnt man im Idealfall einfach aus der logischen Spezifizierung des Problems. Die Korrektheit eines Programms ergibt sich damit in vielen Fällen von selbst.

## **1.2 Was ist logische Programmierung?**

- *Logisches Programm* (logische Beschreibung eines Teils der Welt)
- *Anfragen* an das System

Das System verwendet einen automatischen Theorembeweiser. Das logische Programm enthält typischerweise eine logische Datenbank.

## **1.3 Einfache Prolog-Programme und Anfragen**

```
Beispiel 1
   vater(franz,max).
   vater(franz,christine).
   mutter(anna,max).
   mutter(anna,christine).
   mutter(christine,hans).
```
Dies ist ein *Prolog-Programm*. Jede Zeile dieses Programms ist ein *Faktum* (englisch: *fact*). Im Beispiel könnte das Faktum vater (franz,max). stehen für die Aussage "Franz ist der Vater von Max". Dabei nennt man das Wort vater ein *Prolog-Prädikat* und die Wörter franz und max *Konstanten*. Prädikate und Konstanten sind *Prolog-Atome*. In Prolog müssen Prolog-Atome immer klein geschrieben werden. Mit einem Prolog-Programm stellt man dem Prolog-System Wissen in Form von logischen Aussagen zur Verfügung. Man kann jetzt eine *Anfrage* (englisch: *query* oder *goal clause*) stellen:

?- vater(franz,christine).

Darauf antwortet Prolog mit

Yes

Dies bedeutet, dass Prolog beweisen konnte, dass die in der Anfrage formulierte logische Aussage (wir nennen sie das *Ziel* der Anfrage) logisch aus dem Wissen, das im Prolog-Programm ausgedrückt ist, folgt. Wir sagen auch, diese Aussage folge logisch oder semantisch aus dem Programm. Man kann nun weitere Anfragen stellen:

```
?- vater(max,franz).
N_{\Omega}?- bruder(max,christine).
[WARNING: Undefined predicate: 'bruder/2']
N<sub>O</sub>
```
Prolog gibt für jede dieser Anfragen die Antwort Yes oder No je nachdem, ob das Ziel der Anfrage logisch aus dem Prologprogramm folgt oder nicht. Da im Programm nichts über das Prädikat bruder ausgesagt ist, folgt bruder(max,christine) nicht rein logisch aus dem Programm und Prolog gibt die Antwort No aus<sup>1</sup>. Man kann aber Prolog auch danach fragen etwa, wer der Vater von Christine ist.

```
?- vater(X,christine).
```
<sup>1</sup>Da das Prädikat bruder nicht im Programm definiert ist (also nichts darüber ausgesagt ist, wann es auf zwei Objekte zutrifft), gibt Prolog eine entsprechende Warnung (aber keine Fehlermeldung!) aus. Der Grund ist der, dass, obwohl eine solche Anfrage legitim ist, eine solche Situation meist dann eintritt, wenn entweder der Benutzer vergessen hat das Prädikat im Prologprogramm zu definieren oder er sich beim Eintippen des Prädikatnamens vertippt hat. In beiden Fällen bedeutet dies, dass der Benutzer tatsächlich einen Fehler gemacht hat.

Hier ist X eine Variable und Prolog versucht einen Wert für die Variable einzusetzen so, dass es beweisen kann, dass das Ziel der Anfrage für diesen Wert der Variablen gilt. Im Beispiel antwortet Prolog mit

 $X = \text{franz}$ 

Variablen müssen in Prolog mit einem großen Buchstaben anfangen<sup>2</sup>. Zur Anfrage

?- mutter(anna,Y).

gibt es zwei Lösungen. Gibt man nach der ersten Antwort von Prolog Y = max einen Strichpunkt ein, so liefert Prolog in einer eigenen Zeile die zweite Lösung nach.

 $Y = max$ : Y = christine

So kann man Prolog solange auf fordern weitere Antworten zu liefern, bis es mit No signalisiert, dass es keine weiteren Lösungen mehr gibt. In einer Anfrage dürfen auch zwei Variablen vorkommen.

```
?- mutter(X, Y).
X = \text{anna}Y = max;
X = \text{anna}Y = christine ;
X =christine
Y = \text{hans};
No
```
Hier hat Prolog alle drei Lösungen für X und Y gefunden.

#### **Beispiel 2**

Jetzt fügen wir dem Programm von Beispiel 1 noch die folgenden drei Regeln hinzu.

```
elternteil(X,Y) :- vater(X,Y).elternteil(X,Y) :- mutter(X,Y).grossvater(X,Z) :- vater(X,Y), elternteil(Y,Z).
```
Das Symbol :- ist zu lesen als "wenn" und das Komma in der dritten Regel zwischen  $vater(X, Y)$  und elternteil(Y,Z) ist zu lesen als "und". Die erste Regel könnte also etwa stehen für die Aussage "X ist Elternteil von Y, wenn X Vater von Y ist.", und die dritte Regel für die Aussage "X ist Großvater von Z, wenn X Vater von Y ist und Y Elternteil von Z ist.". Die drei Regeln *definieren* die Prädikate elternteil und grossvater. Ein Programm besteht (im wesentlichen) aus Fakten und Regeln. Die Fakten und Regeln eines Programms nennt man auch die *Klauseln* des Programms. Man kann jetzt etwa die Anfrage stellen

 $^{2}$ Der Unterstreichungsstrich (underscore)  $\_$  gilt für Prolog als Großbuchstabe.

#### ?- grossvater(X,Z).

Der Teil einer Regel, der vor dem Symbol :- steht, wird der *Kopf* der Regel genannt, der Teil rechts vom Symbol :- (mit Ausnahme des Punktes am Ende) wird der *Rumpf* der Regel genannt. Der Kopf einer Prolog-Regel besteht immer aus einem einzigen Prolog-Literal, während der Rumpf typischerweise aus ein oder mehr durch Beistriche voneinander getrennten Prolog-Literalen besteht. Eine Regel bedeutet: Wenn alle Prolog-Literale des Rumpfes wahr sind, dann ist auch der Kopf wahr. Ein Faktum kann man auffassen als eine Regel, deren Rumpf leer ist.

Selbstverständlich dürfen Variablen auch in einem Faktum auftreten. Ein Beispiel ist Gleichheitsprädikat, das man in Prolog durch ein Faktum gleich(X,X). definieren kann, das aber in Prolog auch schon vordefiniert unter dem Namen = zur Verfügung steht. Es ist sogar möglich mit dem Faktum ist\_irgendwas(X). ein einstelliges Prädikat ist\_irgendwas zu definieren, das auf jedes Objekt zutrifft<sup>3</sup>. Meist wird das Programm lesbarer, wenn man den Variablen aussagekräftige Namen gibt, z.B.

```
...
grossvater(Grossvater,Person) :-
     vater(Grossvater,Elternteil),
     elternteil(Elternteil,Person).
?- grossvater(Grossvater,Enkel).
```
Stellen wir im Beispiel 1 eine weitere Anfrage

```
?- mutter(X,Y), mutter(X,Z).
X = \text{anna}Y = maxZ = max;X = \text{anna}Y = maxZ = christine ;
X = annaY = christine
Z = max;
X = \text{anna}Y = christine
```
<sup>3</sup>Wenn eine Variable in einer Programmklausel nur einmal vorkommt wie in diesem Fall, dann gibt Prolog eine Warnung (keine Fehlermeldung!) über "Singleton variables" aus. Der Grund liegt in der in Prolog üblichen Praxis Variablen, die in einer Klausel nur einmal vorkommen, keinen Namen zu geben. Anstattdessen wird üblicherweise das Symbol \_ ('anonyme Variable') benutzt. Jedes Vorkommen von (auch in ein und derselben Klausel) steht für eine neue Variable. So ist etwa  $p(\cdot, \cdot)$ eine andere Schreibweise für p(X,Y), wobei die Variablen X und Y sonst nicht in der betreffenden Klausel vorkommen. Hält man sich an diese Vereinbarung, kann Prolog einen falsch geschriebenen Variablennamen meist daran erkennen, dass er in einer Klausel nur einmal vorkommt. Übrigens kann man einer Variablen, die in einer Klausel nur einmal vorkommt, auch einen Namen geben, der mit \_ beginnt. Dann gibt Prolog keine Warnung aus. Z.B. kann man in das Programm ein Faktum

faengt\_mit\_f\_an(f(\_Arg)). schreiben.

Z = christine ;  $X =$  christine  $Y = \text{hans}$  $Z = \text{hans}$  ; No

Während die bisherigen Anfragen jeweils nur aus einem Ziel bestanden, muss Prolog hier zwei Ziele (mutter(X,Y) und mutter(X,Z)) lösen, d.h. für geeignete Werte der Variablen beweisen. Beide Ziele müssen gelten. Der Beistrich ist also auch hier als ein 'und' zu lesen.

## **1.4 Debugging eines einfachen Prologprogramms mittels trace**

Mit der Anfrage

?- trace.

kann man Prolog dazu veranlassen einen Trace durchzuführen. Dies bedeutet, dass Prolog während der Bearbeitung einer Anfrage dem Benutzer Informationen über den Fortgang dieser Bearbeitung gibt. Als einfaches Beispiel betrachten wir das folgende Prolog-Programm.

 $p(a)$ .  $p(b)$ .

Wenn das Tracing eingeschaltet ist, dann gibt Prolog auf die Anfrage

 $? - p(X)$ .

etwa den folgenden Trace aus (was genau ausgegeben wird, ist abhängig von dem jeweiligen Prolog-System).

Call:  $p(X)$  ? Exit:  $p(a)$  ?

Die erste Zeile bedeutet, dass Prolog versucht das Ziel p(X) für einen geeigneten Wert der Variablen X zu beweisen. Wir sagen, Prolog rufe das Ziel p(X) auf (english: *call*). Die zweite Zeile bedeutet, dass Prolog das Ziel erfolgreich bewiesen hat für einen geeigneten Wert der Variablen, im Beispiel hat Prolog für die Variable X den Wert a eingesetzt. Prolog ist also aus der Anfrage mit dem Ziel p(X) erfolgreich ausgestiegen (englisch: *exit*) und hat p(a) bewiesen. Im Beispiel hat Prolog dazu die erste Klausel 'p(a).' des Programms verwendet. Schließlich liefert Prolog die Antwort

 $X = a$ 

genauso, wie wenn das Tracing nicht eingeschaltet wäre. Man kann nun durch Eingabe eines Strichpunkts Prolog nach weiteren Lösungen suchen lassen. Prolog gibt dann den folgenden Trace aus.

```
Redo: p(X) ?
Exit: p(b) ?
```
Die erste Zeile bedeutet, dass Prolog noch einmal versucht das Ziel p(X) für einen geeigneten Wert der Variablen X zu beweisen (englisch: *redo*). Prolog hat sich gemerkt, dass es schon versucht hat das Ziel p(X) mittels der ersten Klausel des Programms zu beweisen. Um nun eine neue Lösung zu finden, geht es daher zur nächsten passenden Programmklausel, das ist im Beispiel die zweite. Hiermit kann Prolog p(b) beweisen und steigt damit auf die Anfrage nach dem Ziel p(X) erfolgreich aus (exit) mit der nun bewiesenen Aussage p(b). Schließlich liefert Prolog die Antwort

 $X = b$ 

Betrachten wir nun dasselbe Programm und stellen wir die Anfrage

?-  $p(X)$ , X=b.

Prolog gibt in etwa den folgenden Trace aus.

Call:  $p(X)$  ? Exit: p(a) ? Call: a=b ? Fail: a=b ? Redo: p(X) ? Exit:  $p(b)$  ? Call: b=b ? Exit: b=b ?

Hier ruft Prolog das Ziel  $p(X)$  auf ('Call:  $p(X)$ ') und steigt aus diesem Aufruf erfolgreich aus mit p(a), wobei es für die Variable X den Wert a eingesetzt hat ('Exit: p(a)'). Um die Anfrage erfolgreich zu beantworten, muss Prolog noch das zweite Ziel X=b der Anfrage beweisen, wobei für die Variable X der Wert a eingesetzt werden muss. Prolog ruft also das Ziel a=b auf ('Call: a=b'). Prolog kann dieses Ziel nicht beweisen. Wir sagen, das Ziel schlage fehl (englisch: *fail*). Im Trace wird dies dem Benutzer durch die Zeile 'Fail: a=b' mitgeteilt. Da sich also das Ziel X=b mit dem Wert a für die Variable X nicht beweisen lässt, versucht Prolog das Ziel p(X) noch einmal mit einem möglicherweise anderen Wert für die Variable X zu beweisen ('Redo: p(X)'). Dies gelingt mittels der zweiten Programmklausel mit dem Wert b für die Variable X ('Exit: p(b)'). Schließlich wird mit diesem Wert b für die Variable X versucht das Ziel X=b zu beweisen ('Call: b=b'). Dies gelingt, da Prolog das Reflexivitätsgesetz der Gleichheit bekannt ist  $('Exit: b=b').$ 

Bei Programmen, die neben Fakten auch Regeln enthalten, kann jedes Call oder Redo selbst wieder einen komplexen Trace auslösen. Wir werden später darauf zurückkommen.

## **1.5 Funktionszeichen**

In Prolog kann man auch Strukturen (oder Records) verwenden. So kann etwa in einer logische Datenbank von Studenten jeder Student durch seinen Vornamen, seinen Familiennamen und seine Matrikelnummer identifiziert sein in der Form

student(Vorname,Familienname,Matrikelnummer). Die Datenbank könnte dann etwa Angaben zu den Noten als Fakten enthalten:

```
note(student(max,schneider,53872),2).
note(student(karl,meyer,27613),4).
note(student(hans,huber,48761),2).
```
Das könnte im Beispiel etwa bedeuten:

Der Student Max Schneider mit der Matrikelnummer 53872 hat die Note 2. Der Student Karl Meyer mit der Matrikelnummer 27613 hat die Note 4. Der Student Hans Huber mit der Matrikelnummer 48761 hat die Note 2.

Das Prolog-Atom student ist hier ein *Funktionszeichen*. Der Begriff stammt aus der Logik und kommt daher, dass dieses Prolog-Atom sich auffassen lässt als ein Symbol für eine dreistellige mathematische Funktion, die z.B. dem Vornamen 'Max', dem Familiennamen 'Schneider' und der Matrikelnummer '53872' einen konkreten Studenten zuordnet. Mit Funktionszeichen kann man komplexe *Terme* bilden. Als *Terme* bezeichnet man Konstanten und Variablen, aber auch das, was man durch Anwendung von Funktionszeichen auf Terme bekommt. So ist z.B. auch student(max,schneider,53872) ein Term. Das Prolog-Atom note ist hier ein Prädikatszeichen oder Prolog-Prädikat. Man kann jetzt Anfragen stellen und bekommt in den Antworten komplexe Terme geliefert.

```
?- note(Student,Note).
Student = student(max,schneider,53872)
Note = 2 ;
Student = student(karl,meyer,27613)
Note = 4 ;
Student = student(hans,huber,48761)
Note = 2;
No
?- note(Student,2).
Student = student(max,schneider,53872) ;
Student = student(hans, huber, 48761) ;
N<sub>0</sub>
```
Mit Funktionszeichen kann man auch Bäume darstellen, z.B. den Binärbaum

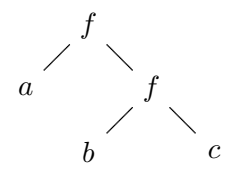

mittels eines zweistelligen Funktionszeichens f als Term

 $f(a,f(b,c))$ 

Dabei sind a und b Konstanten. Man könnte den Baum etwa in eine Sammlung von Bäumen aufnehmen, die in einer logischen Datenbank das einstellige Prädikatszeichen (Prolog-Prädikat) vorhanden definiert. Hierzu muss man das folgende Faktum in das Prologprogramm schreiben.

vorhanden $(f(a,f(b,c)))$ .

Auf eine Anfrage

?- vorhanden $(f(a,f(B,c)))$ .

erhielte man dann etwa die Antwort

 $B = b$ 

In der obigen Anfrage sind a und c Konstanten und damit auch Terme. Weiter ist B eine Variable und damit ebenfalls ein Term. Auch f(B,c) und f(a,f(B,c)) sind Terme, während vorhanden(f(a,f(B,c))) ein Prolog-Literal ist.

Im nächsten Beispiel werden wir geordnete knotenmarkierte Binärbäume betrachten. Zur Erinnerung: Ein Baum ist ein Tripel (*V, E, w*) bestehend aus einer Menge *V* von Knoten (englisch: vertices), einer Menge *E* von Kanten (englisch: edges) und einer Wurzel *w* mit *E* ⊆ *V* × *V* und *w* ∈ *V* so, dass es von *w* aus zu jedem *x* ∈ *V* genau einen Weg gibt. Bei einem binären Baum wird zusätzlich verlangt, dass es zu jedem *x* ∈ *V* höchstens zwei Nachfolger gibt, also höchstens zwei *y* ∈ *V* mit (*x, y*) ∈ *E*. Ein geordneter knotenmarkierter Baum ist ein Tripel ((*V, E, w*)*, φ, µ*), wobei *φ* eine Abbildung ist, die jedem  $x \in V$  eine Ordnungsrelation  $\leq_x$  auf der Menge  $\{y \in V \mid (x, y) \in E\}$  der Nachfolger von *x* zuordnet und  $\mu: V \to M$  eine Abbildung von der Menge *V* der Knoten in eine Menge *M*, genannt die Menge der Markierungen, ist.

#### **Beispiel 3**

Wir betrachten diejenigen geordneten knotenmarkierten Binärbäume, für die jeder Knoten entweder genau 2 Nachfolger (einen linken und einen rechten Nachfolger) hat (innerer Knoten) oder keinen Nachfolger hat (Blatt), und wobei die inneren Knoten mit *f* oder *g* markiert sind und die Blätter mit *a* oder *b*. Ein Beispiel für einen solchen Baum ist

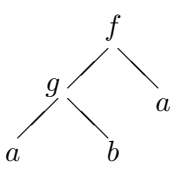

Aufgabe: Transformiere einen solchen Baum in einen neuen Baum durch Ersetzung der Markierungen aller innerer Knoten durch *h*. Im Beispiel schaut der transformierte Baum so aus:

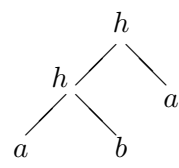

Darstellung in Prolog: Ein Baum wird als Term dargestellt, im Beispiel:

 $f(g(a,b),a)$ 

Dies soll transformiert werden in

 $h(h(a,b),a)$ 

Wir führen hierzu ein Prolog-Prädikat transf ein, wobei transf(Baum1,Baum2) bedeutet "Die Transformierte von Baum1 ist Baum2.". Dann kann man etwa die Anfrage stellen

?-  $transf(f(g(a,b),a),Baum)$ .

und erhält als Antwort

Baum =  $h(h(a,b),a)$ 

Das Programm, das dieses Prädikat definiert, lautet

```
transf(a,a).
transf(b,b).
transf(f(Baum1,Baum2),h(TBaum1,TBaum2)) :-
     transf(Baum1,TBaum1),
     transf(Baum2,TBaum2).
transf(g(Baum1,Baum2),h(TBaum1,TBaum2)) :-
     transf(Baum1,TBaum1),
     transf(Baum2,TBaum2).
```
## **1.6 Operatoren in Prolog**

Dieser Abschnitt der Vorlesung kann vorläufig übersprungen werden, da es sich dabei nicht um einen notwendigen Teil der Programmiersprache Prolog, sondern lediglich um die Möglichkeit der Einführung einer bequemeren Schreibweise handelt.

Ein algebraischer Ausdruck wie 3·4+7 wird in Prolog behandelt als Term +(\*(3,4),7). Dabei sind 3, 4 und 7 Konstanten und + und \* zweistellige Funktionszeichen. Für Prolog ist die Infixschreibweise 3\*4+7 nichts anderes als eine Abkürzung für +(\*(3,4),7). Ein arithmetischer Term darf in Infixschreibweise eingegeben werden und Prolog gibt arithmetische Terme auch in Infixschreibweise aus. Mit

?- display(3\*4+7).

kann man sich den Term in der Form

 $+(*(3,4),7)$ 

anzeigen lassen. In der Sprechweise von Prolog nennt man ein zweistelliges Funktionszeichen wie + oder \*, für das die Infixschreibweise vereinbart worden ist, einen zweistelligen *Operator*. Die Funktionszeichen + und \* sind in Prolog bereits standardmäßig als zweistellige Operatoren deklariert. Man kann aber auch selbst ein Prologatom als Infixoperator deklarieren. Wären etwa + und \* nicht bereits standardmäßig als Operatoren deklariert, so könnte man sie selber deklarieren, indem man die folgenden zwei Zeilen an den Anfang des Prologprogramms schreibt.

```
?- op(500, yfx, +).
?- op(400, yfx, *).
```
oder

 $:$  - op(500, yfx, +).  $:$  - op(400, yfx, \*).

Allgemein wird mit op(Prec,Spec,Name) ein Operator mit dem Namen Name spezifiziert. Die ersten beiden Argumente Prec und Spec dienen lediglich dazu das Weglassen von Klammern etwa in Ausdrücken wie (3\*4)+6 zu gestatten.

Das erste Argument Prec ist die Präzedenz des zu definierenden Operators. Je niedriger die Präzedenz eines Operators ist, desto stärker bindet er. Im Beispiel hat der Operator + die Präzedenz 500 und der Operator \* die Präzedenz 400. Der Operator \* bindet also stärker als der Operator + ("Punkt vor Strich"). So interpretiert Prolog etwa den Ausdruck 3\*4+7 wie (3\*4)+7 und nicht wie 3\*(4+7).

Das zweite Argument ist ein Spezifikator, der die Art der Verwendung des Operators symbolisiert. Das f symbolisiert den Operator und x und y symbolisieren die Argumente des Operators. Ein x bedeutet, dass, sofern das betreffende Argument selbst mit einem Operator gebildet und nicht geklammert ist, dieser Operator eine kleinere Präzedenz haben muss als der Operator Name. Bei einem y muss der betreffende Operator ein Präzedenz kleiner oder gleich der Präzedenz von Name haben.

So interpretiert Prolog zum Beispiel den Ausdruck 3\*4+7 wie (3\*4)+7, da die Präzedenz 400 von \* kleiner oder gleich der Präzedenz 500 von + ist. Ebenso interpretiert Prolog den Ausdruck 3+4+5 wie (3+4)+5 und nicht wie 3+(4+5), da der Ausdruck 3+4 als linkes Argument von + zulässig ist (die Präzedenz von + ist kleinergleich der Präzedenz von +), aber der Ausdruck 4+5 nicht ohne Klammerung als rechtes Argument von + zulässig ist (die Präzedenz von + ist nicht kleiner als die Präzedenz von +). Entsprechend interpretiert Prolog den Ausdruck 3+4+5\*6 wie (3+4)+(5\*6). Generell wird mit dem Spezifikator yfx ein linksassoziativer Operator deklariert und mit dem Spezifikator xfy ein rechtsassoziativer Operator. Mit dem Spezifikator xfx wird bei Ausdrücken, die durch mehrfache Anwendung des betreffenden Operators gebildet sind, vollständige Klammerung vorgeschrieben.

Man kann auch einstellige Präfix- oder Postfixoperatoren deklarieren. Zum Beispiel könnte man in einem Programm, mit dem man logische Formeln manipulieren kann, einen einstelligen Präfixoperator nicht deklarieren durch

?- op(800,fy,nicht).

Dann betrachtet Prolog den Ausdruck 'nicht a' als Abkürzung für 'nicht(a)' und den Ausdruck 'nicht nicht a' als Abkürzung für 'nicht(nicht(a))'. Bei der Deklaration

?- op(800,fx,nicht).

hingegen ist ein Ausdruck 'nicht nicht a' nicht erlaubt. Mit

?- current\_op(Prec,Spec,Op).

kann man Prolog nach den deklarierten Operatoren fragen.

## **2.1 Die Sprache der Aussagenlogik**

Grundzeichen:

- 1. Aussagensymbole  $(P, Q, R, \ldots)$  auch mit Indizes,  $\ldots$ )
- 2. Junktoren: ¬ 'nicht'
	- ∧ 'und'

∨ 'oder'

3. Runde Klammern ( )

Die Menge der Aussagensymbole bezeichnen wir mit A.

**Definition 1** (induktive Definition der *Formeln*) Formeln sind spezielle Zeichenreihen aus Grundzeichen, und zwar

- 1. Jedes Aussagensymbol ist eine Formel.<sup>1</sup>
- 2. Wenn *F* eine Formel ist, dann ist auch  $\neg F$  eine Formel.
- 3. Wenn *F* und *G* Formeln sind, dann sind auch  $(F \wedge G)$  und  $(F \vee G)$  Formeln.

Wenn *F* und *G* Formeln sind, dann nennen wir die Formel ¬*F* die *Negation* von *F*, die Formel (*F* ∧ *G*) die *Konjunktion* von *F* und *G* und die Formel (*F* ∨ *G*) die *Disjunktion* der Formeln *F* und *G*.

Wenn wir über Formeln reden, lassen wir meist Klammern weg, wo dies nicht zu Missverständnissen führt. Für Formeln verwenden wir Zeichen *F*, *G*, *H*, . . . , auch mit Indizes, . . . .

**Definition 2** (induktive Definition der *Teilformeln* einer Formel)

- 1. *F* ist eine Teilformel von *F*.
- 2. Wenn ¬*G* eine Teilformel von *F* ist, dann ist auch *G* eine Teilformel von *F*.
- 3. Wenn (*G*∧ *H*) eine Teilformel von *F* ist, dann sind auch *G* und *H* Teilformeln von *F*.
- 4. Wenn (*G*∨ *H*) eine Teilformel von *F* ist, dann sind auch *G* und *H* Teilformeln von *F*.

<sup>1</sup>Wir identifizieren hier eine Zeichenreihe, die aus nur einem Zeichen besteht, mit diesem einen Zeichen.

## **2.2 Semantik**

Die Semantik ist die Lehre von der Bedeutung. In der mathematischen Logik interessiert man sich insbesondere dafür, wann eine Formel wahr ist und wann sie falsch ist. Hierzu betrachten wir die Menge der Wahrheitswerte (auch Boole'sche Werte genannt) w für "wahr" und f für "falsch"

$$
\mathbb{B} = \{w, f\}.
$$

**Definition 3** Eine *Interpretation* ist eine Funktion  $I: A \rightarrow B$ .

**Definition 4** des *Wahrheitswertes*  $F<sup>I</sup>$  einer Formel  $F$  bei einer Interpretation  $I$ .

- 1.  $P^I := I(P)$  für jedes Aussagensymbol *P*.
- 2.  $(\neg F)^I := \begin{cases} \mathsf{w}, & \text{wenn } F^I = \mathsf{f} \end{cases}$ f sonst 3.  $(F \wedge G)^I := \begin{cases} \mathsf{w}, & \text{wenn } F^I = \mathsf{w} \text{ und } G^I = \mathsf{w}. \end{cases}$ f sonst 4.  $(F \vee G)^{I} := \begin{cases} \mathsf{w}, & \text{wenn } F^{I} = \mathsf{w} \text{ oder } G^{I} = \mathsf{w} \end{cases}$ f sonst

Das 'oder' ist ein nicht ausschließendes 'oder', d.h., wenn  $F<sup>I</sup>$  und  $G<sup>I</sup>$  beide = w sind, dann ist auch  $(F \vee G)^{I} = \mathsf{w}$ . Für jede Interpretation *I* und jede Formel *F* gilt  $F^{I} \in \mathbb{B}$ .

**Definition 5** Ein *Modell* einer Formel *F* ist eine Interpretation *I* so, dass  $F^I = \mathbf{w}$  ist.

**Definition 6** Eine Formel *F* heißt *allgemeingültig*, wenn für jede Interpretation *I* gilt  $F^I = \mathsf{w}$ . Eine Formel *F* heißt *erfüllbar*, wenn es eine Interpretation *I* gibt mit  $F^I = \mathsf{w}$ (also genau dann, wenn sie ein Modell hat). Andernfalls heißt sie *unerfüllbar*.

**Definition 7** Wir sagen, eine Formel *G folge semantisch* aus einer Formel *F* (in Zeichen:  $F \models G$ , wenn jedes Modell von *F* auch Modell von *G* ist. Zwei Formeln *F* und *G* heißen *semantisch äquivalent* (in Zeichen:  $F \sim G$ ), wenn  $F^I = G^I$  ist für alle Interpretationen *I* (also genau dann, wenn sie die gleichen Modelle haben).

Die Relation ∼ ist eine Äquivalenzrelation auf der Menge der Formeln.

**Definition 8** Sei *S* eine Menge von Formeln. Dann heißt *I* ein *Modell* von *S*, wenn *I* Modell jeder Formel  $F \in S$  ist. Wenn *S* eine Formelmenge und *G* eine Formel ist, dann sagen wir, *G folge semantisch* aus *S* (in Zeichen:  $S \models G$ ), wenn jedes Modell von *S* ein Modell von *G* ist. Wir sagen, eine Formelmenge *S* sei *erfüllbar*, wenn sie ein Modell hat. Andernfalls heißt sie *unerfüllbar*.

**Beispiel 4**

Sei  $A := \{P, Q\}$  und  $F := P \land \neg Q$ . Diese Formel *F* hat genau ein Modell *I*, das gegeben ist durch

$$
I(P) = w
$$
  

$$
I(Q) = f.
$$

Denn wenn eine Interpretation *I* ein Modell von *F* sein soll, dann muss  $F^I = w$  sein. Also  $(P \wedge \neg Q)^{I} = w$ . Also gilt nach Definition 4  $P^{I} = w$  und  $(\neg Q)^{I} = w$ . Also gilt weiter nach Definition 4  $Q^I$  = f und damit  $P^I$  = w und  $Q^I$  = f.

Umgekehrt sei  $P^I = w$  und  $Q^I = f$ . Dann ist nach Definition 4  $P^I = w$  und  $Q^I = f$ und damit  $(\neg Q)^I$  = w und folglich  $(P \land \neg Q)^I$  = w.

#### **Beispiel 5**

Sei  $A := \{P, Q\}$  und  $F := P \vee \neg Q$ . Dann hat *F* genau 3 Modelle *I*<sub>1</sub>, *I*<sub>2</sub> und *I*<sub>3</sub>, die gegeben sind durch

> $I_1(P) = w$  $I_1(Q) = w$  $I_2(P) = w$  $I_2(Q) = f$  $I_3(P) = f$  $I_3(Q) = f$

In jedem der beiden Beispiele ist die Formel *F* erfüllbar, aber nicht allgemeingültig.

#### **Beispiel 6**

Sei  $A := \{P\}$  und  $F := P \land \neg P$ . Dann hat *F* kein Modell und ist daher unerfüllbar.

#### **Beispiel 7**

Sei  $A := {P}$  und  $F := P \vee \neg P$ . Dann ist jede Interpretation über der Menge A der Aussagensymbole ein Modell von *F*. Damit ist *F* allgemeingültig.

**Satz 1** *Für alle Formeln F, G und H gelten die folgenden semantischen Äquivalenzen.*

| $F \wedge G \sim G \wedge F$                              | Kommutativität von $\wedge$ |
|-----------------------------------------------------------|-----------------------------|
| $F \vee G \sim G \vee F$                                  | Kommutativität von $\vee$   |
| $\neg\neg F \sim F$                                       |                             |
| $(F \wedge G) \wedge H \sim F \wedge (G \wedge H)$        | Assoziativität von $\wedge$ |
| $(F \vee G) \vee H \sim F \vee (G \vee H)$                | Assoziativität von $\vee$   |
| $F \wedge (G \vee H) \sim (F \wedge G) \vee (F \wedge H)$ | Distributive set z          |
| $F \vee (G \wedge H) \sim (F \vee G) \wedge (F \vee H)$   | Distributive set z          |
| $F \wedge F \sim F$                                       |                             |
| $F \vee F \sim F$                                         |                             |
| $\neg(F \wedge G) \sim \neg F \vee \neg G$                | DeMorgan'sche Regel         |
| $\neg(F \vee G) \sim \neg F \wedge \neg G$                | DeMorgan'sche Regel         |

Satz 2 *Sei F* eine Formel und sei *G* eine Teilformel von *F*. Weiter sei *G*<sup> $\prime$ </sup> eine For $m$ el mit  $G \sim G'$  und  $F'$  sei aus  $F$  entstanden durch Ersetzung eines Vorkommens der *Teilformel G durch die Formel G'*. Dann ist  $F \sim F'$ .

#### **Beispiel 8**

Seien *G* und *H* zwei Formeln und sei  $F := G \vee H$ . Da  $G \sim \neg \neg G$  gilt, lässt sich der Satz anwenden, wenn man  $G' := \neg\neg G$  und  $F' := \neg\neg G \vee H$  setzt. Es ist also  $G \vee H \sim \neg\neg G \vee H$ .

**Satz 3** *Sei F eine Formel. Dann gilt:*

 $F$  *ist allgemeingültig*  $\iff \neg F$  *ist unerfüllbar*  $F$  *ist unerfüllbar*  $\iff \neg F$  *ist allgemeingültig* 

**Satz 4** *Sei S eine Formelmenge und F eine Formel. Dann gilt:*

 $S \models F \iff S \cup {\neg F}$  *ist unerfüllbar.* 

Dieser Satz, der auch in der später in der Vorlesung einzuführenden Erweiterung der Aussagenlogik, nämlich in der Prädikatenlogik, gilt, ist ein für die logische Programmierung grundlegender Satz. Denn eine Klausel eines Prologprogramms kann man als Formel auffassen, das Prologprogramm selbst als Menge *S* von Formeln. Die Anfrage kann man als Formel *F* auffassen. Die Aufgabe von Prolog ist es dann zu beweisen, dass *S* |= *F* gilt. Prolog tut dies, indem es aus *S* ∪ {¬*F*} einen Widerspruch ableitet, also indem es zeigt, dass diese Menge unerfüllbar ist. Nach dem Satz muss daher  $S \models F$ gelten.

## **2.3 Normalformen**

**Definition 9** Eine Formel heißt ein *Literal*, wenn sie ein Aussagensymbol *P* oder die Negation  $\neg P$  eines Aussagensymbols *P* ist.

**Definition 10** der Formeln in *Negations-Normalform* (induktive Definition)

- 1. Jedes Literal ist in Negations-Normalform.
- 2. Wenn *F* und *G* Formeln in Negations-Normalform sind, dann sind auch die Formeln  $F \wedge G$  und  $F \vee G$  in Negations-Normalform.

Eine derartige induktive Definition ist so zu verstehen, dass eine Formel genau dann in Negations-Normalform ist, wenn sich durch endlich häufige Anwendung der beiden in der Definition formulierten Regeln ableiten lässt, dass sie in Negations-Normalform ist. Man kann das auch mengentheoretisch folgendermaßen formulieren.

**Definition 11** der Formeln in *Negations-Normalform* (alternative Definition). Die Menge der Formeln in Negations-Normalform ist die kleinste Menge *S* mit

- 1. Jedes Literal ist Element von *S*.
- 2.  $F, G \in S \Longrightarrow F \wedge G, F \vee G \in S$ .

Für 'Negations-Normalform' schreiben wir auch kurz 'NNF'.

**Satz 5** *Zu jeder Formel F gibt es eine Formel F' in NNF mit*  $F \sim F'$ *.* 

Beweis: durch Induktion nach der Länge von *F*.

Induktionsvoraussetzung: Zu jeder Formel *G*, die kürzer als *F* ist, existiere eine Formel *G'* in NNF mit  $G \sim G'$ .

INDUKTIONSBEHAUPTUNG: Es gibt eine Formel  $F'$  in NNF mit  $F \sim F'$ . BEWEIS (INDUKTIONSSCHRITT): Wir machen eine Fallunterscheidung.

- 1. *F* ist ein Aussagensymbol *P*. Dann sei  $F' := P$ .
- 2. *F* ist die Negation einer Formel. In diesem Fall müssen wir wieder vier Unterfälle unterscheiden.
	- a)  $F \equiv \neg P$ . Dann sei  $F' \equiv \neg P$ .
	- b)  $F \equiv \neg \neg G$ . Dann ist *G* kürzer als *F*. Daher existiert nach Induktionsvoraussetzung ein *G*<sup> $\prime$ </sup> in NNF mit *G* ~ *G*<sup> $\prime$ </sup>. Nun ist *F* ~ *G*, also *F* ~ *G*<sup> $\prime$ </sup>. Sei nun  $F' \equiv G'$ .
	- c)  $F \equiv \neg(G \wedge H)$ . Dann sind  $\neg G$  und  $\neg H$  kürzer als *F*. Nach Induktionsvoraussetzung gibt es also Formeln *I* und *J* in NNF mit  $\neg G \sim I$  und  $\neg H \sim J$ . Daher ist

$$
F \sim \neg G \vee \neg H \sim I \vee \neg H \sim I \vee J.
$$

Sei nun  $F' := I \vee J$ . Dann ist  $F \sim F'$ , und  $F'$  ist in NNF.

d)  $F \equiv \neg(G \vee H)$ . Für diesen Fall geht der Beweis analog.

3.  $F \equiv G \wedge H$ . Dann sind *G* und *H* kürzer als *F*. Nach Induktionsvoraussetzung existieren Formeln *G*<sup> $\prime$ </sup> und *H*<sup> $\prime$ </sup> in NNF mit *G* ∼ *G*<sup> $\prime$ </sup> und *H* ∼ *H*<sup> $\prime$ </sup>. Also

$$
F \equiv G \wedge H \sim G' \wedge H \sim G' \wedge H'.
$$

Hiermit ist  $F \sim G' \wedge H'$ . Sei nun  $F' := G' \wedge H'$ . Dann ist  $F'$  in NNF, da  $G'$  und *H*<sup> $\prime$ </sup> in NNF sind. Außerdem ist  $F \sim F'$ .

4.  $F \equiv G \vee H$ . In diesem Fall erfolgt der Beweis analog.

q.e.d.

**Definition 12** der *Konjunktion*  $F_1 \wedge \cdots \wedge F_n$  von Formeln  $F_1, \ldots, F_n$ .

- 1. Die Konjunktion von *F*<sup>1</sup> ist *F*1.
- 2.  $F_1 \wedge \cdots \wedge F_{n+1} := (F_1 \wedge \cdots \wedge F_n) \wedge F_{n+1}.$

**Definition 13** der *Disjunktion*  $F_1 \vee \cdots \vee F_n$  von Formeln  $F_1, \ldots, F_n$ .

- 1. Die Disjunktion von *F*<sup>1</sup> ist *F*1.
- 2.  $F_1 \vee \cdots \vee F_{n+1} := (F_1 \vee \cdots \vee F_n) \vee F_{n+1}.$

**Definition 14** Eine Formel *F* ist in *konjunktiver Normalform* (*KNF*), wenn sie eine Konjunktion von Disjunktionen von Literalen ist.

**Definition 15** Eine Formel *F* ist in *disjunktiver Normalform* (*DNF*), wenn sie eine Disjunktion von Konjunktionen von Literalen ist.

#### **Beispiel 9**

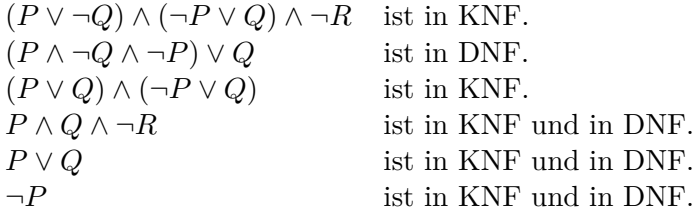

Jede Formel in KNF oder DNF ist in NNF.

**Lemma 1** *Zu jeder Formel F in NNF gibt es eine Formel F' in KNF mit*  $F \sim F'$ *.* 

Beweis: durch Induktion nach der Länge von *F*.

Induktionsvoraussetzung: Die Behauptung gelte für alle Formeln in NNF, die kürzer als *F* sind.

Induktionsbehauptung: Die Behauptung gilt für *F*.

BEWEIS (INDUKTIONSSCHRITT): Wir machen eine Fallunterscheidung.

- 1. *F* ist ein Literal. Dann sei  $F' := F$ .
- 2.  $F \equiv G \wedge H$ . Dann sind *G* und *H* kürzer als *F* und ebenfalls in NNF. Nach Induktionsvoraussetzung gibt es ein  $G' \equiv G_1 \wedge \cdots \wedge G_m$  in KNF, wobei jedes  $G_i$  eine Disjunktion von Literalen ist, mit *G* ~ *G'*. Analog gibt es ein  $H' \equiv H_1 \wedge \cdots \wedge H_n$ in KNF, wobei jedes  $H_j$  eine Disjunktion von Literalen ist, mit  $H \sim H'$ . Nun gilt

$$
F \equiv G \wedge H \sim G' \wedge H' \sim G_1 \wedge \cdots \wedge G_m \wedge H_1 \wedge \cdots \wedge H_n.
$$

Sei nun  $F' := G_1 \wedge \cdots \wedge G_m \wedge H_1 \wedge \cdots \wedge H_n$ . Dann ist  $F'$  in KNF und  $F \sim F'$ .

3.  $F \equiv G ∨ H$ . Wie oben bekommen wir wieder

$$
G' \equiv G_1 \wedge \cdots \wedge G_m \qquad G \sim G'
$$
  

$$
H' \equiv H_1 \wedge \cdots \wedge H_n \qquad H \sim H'
$$

Hieraus ergibt sich

$$
F \equiv G \vee H
$$
  
\n
$$
\sim G' \vee H'
$$
  
\n
$$
\equiv (G_1 \wedge \cdots \wedge G_m) \vee (H_1 \wedge \cdots \wedge H_n)
$$
  
\n
$$
\sim (G_1 \vee H_1) \wedge (G_1 \vee H_2) \wedge \cdots \wedge (G_1 \vee H_n) \wedge
$$
  
\n
$$
(G_2 \vee H_1) \wedge (G_2 \vee H_2) \wedge \cdots \wedge (G_2 \vee H_n) \wedge
$$
  
\n
$$
\vdots
$$
  
\n
$$
(G_m \vee H_1) \wedge (G_m \vee H_2) \wedge \cdots \wedge (G_m \vee H_n)
$$

Letztere semantische Äquivalenz ergibt sich durch die wiederholte Anwendung eines der beiden Distributivgesetze sowie des Assoziativgesetzes für ∧. Jedes *G<sup>i</sup>* und jedes *H<sup>j</sup>* ist eine Disjunktion von Literalen. Durch wiederholte Anwendung des Assoziativgesetzes für ∨ kann man also *G<sup>i</sup>* ∨ *H<sup>j</sup>* in eine Disjunktion *Iij* von Literalen umwandeln, d.h. *G<sup>i</sup>* ∨ *H<sup>j</sup>* ∼ *Iij* . Es folgt, dass *F* semantisch äquivalent ist zu der folgenden Formel F'.

$$
I_{11} \wedge I_{12} \wedge \cdots \wedge I_{1n} \wedge
$$
  
\n
$$
I_{21} \wedge I_{22} \wedge \cdots \wedge I_{2n} \wedge
$$
  
\n
$$
\vdots
$$
  
\n
$$
I_{m1} \wedge I_{m2} \wedge \cdots \wedge I_{mn}
$$

Außerdem ist die so definierte Formel  $F'$  ist in KNF.

q.e.d.

**Satz 6** *Zu jeder Formel F gibt es eine Formel F' in KNF mit*  $F \sim F'$ *.* 

Beweis: Nach Satz 5 gibt es zu *F* eine semantisch äquivalente Formel *G* in NNF. Nach dem Lemma gibt es zu *G* eine semantisch äquivalente Formel F' in KNF. Also *F* ∼ *G* und  $G \sim F'$  und somit  $F \sim F'$ . q.e.d.

**Satz 7** *Zu jeder Formel F gibt es eine Formel F' in DNF mit*  $F \sim F'$ *.* 

#### Beweis: analog.  $q.e.d.$

Man kann aber diesen Satz auch anders beweisen. Die Idee ist die folgende. Man bestimmt zunächst alle Modelle der Formel *F*, z.B. durch eine Wahrheitswerttabelle. Als Beispiel hierzu betrachten wir die folgende Formel *F*.

$$
\neg(\neg P \lor Q) \lor \neg P.
$$

Dazu stellt man eine Tabelle der Wahrheitswerte aller ihrer Teilformeln für alle Interpretationen auf. Jede Zeile der folgenden Tabelle entspricht einer Interpretation.

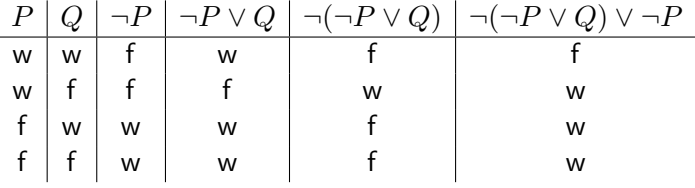

Nun ist eine Interpretation *I* genau dann ein Modell der Formel *F*, wenn in dieser Wahrheitswerttabelle am Schnittpunkt der zu *I* gehörigen Zeile mit der letzten Spalte der Eintrag 'w' steht. Da im Beispiel in der letzten Spalte genau dreimal der Eintrag 'w' steht, hat *F* genau drei Modelle. Das erste dieser Modelle ist dadurch definiert, dass bei ihm *P* wahr ist und *Q* falsch ist, oder anders ausgedrückt, dass bei ihm  $P \wedge \neg Q$  wahr ist. Das zweite Modell ist dadurch gekennzeichnet, dass bei ihm ¬*P* ∧ *Q* wahr ist und das dritte dadurch, dass bei ihm  $\neg P \land \neg Q$  wahr ist. Insgesamt ist also eine Interpretation *I* genau dann ein Modell von *F*, wenn bei *I* die folgende Formel *F* 0

$$
(P \land \neg Q) \lor (\neg P \land Q) \lor (\neg P \land \neg Q)
$$

wahr wird. Also ist  $F \sim F'$  und offensichtlich ist  $F'$  in DNF.

Formeln in KNF spielen in der logischen Programmierung eine zentrale Rolle. Betrachten wir etwa das Prologprogramm

p :- q, r. q. r.

und dazu die Anfrage

?- p.

Jede der Klauseln des Programms kann man als Formel schreiben. Die erste Programmklausel entspricht einer logischen Implikation  $q \wedge r \rightarrow p$ . Diese Implikation kann man als Abkürzung auf fassen für die Formel ¬(q∧r)∨p, die nach einer der DeMorgan'schen Regeln semantisch äquivalent ist zu ¬q ∨ ¬r ∨ p, also auch zu p ∨ ¬q ∨ ¬r. Insgesamt entsprechen die drei Programmklauseln den folgenden drei Formeln.

$$
\begin{array}{c} p\vee \neg q\vee \neg r \\ q \\ r \end{array}
$$

Das Programm entspricht also der Formelmenge *S*, die aus diesen drei Formeln besteht. Die Anfrage entspricht einer Formel *F*. Im Beispiel ist *F* ≡ p. Prolog muss versuchen nachzuweisen, dass *S*  $\models$  *F* gilt. Nach Satz 4 gilt dies genau dann, wenn *S* ∪ {¬*F*} unerfüllbar ist. Genau die Unerfüllbarkeit dieser Formelmenge bestehend aus den Formeln

$$
\begin{array}{c} p \vee \neg q \vee \neg r \\ q \\ r \\ r \\ \neg p \end{array}
$$

wird von Prolog versucht nachzuweisen. Jede dieser Formeln ist eine Disjunktion von Literalen. Die Formelmenge ist genau dann unerfüllbar, wenn die Konjunktion

$$
(p \vee \neg q \vee \neg r) \wedge q \wedge r \wedge \neg p
$$

dieser Formeln unerfüllbar ist. Diese Formel ist aber in konjunktiver Normalform. Prolog ist ein automatisches Beweissystem, das gewisse Formeln in KNF auf Unerfüllbarkeit testet.

## **2.4 Klauseln beim automatischen Beweisen**

**Definition 16** Eine *Klausel* beim automatischen Beweisen ist eine endliche Menge von Literalen.

Wir beschäftigen uns hier mit dem *Resolutionskalkül*. Bei diesem Kalkül wird eine Disjunktion von Literalen dargestellt als Menge dieser Literale, also als Klausel. So wird die Formel *P* ∨ ¬*Q* ∨ ¬*R* dargestellt als die Klausel {*P,* ¬*Q,* ¬*R*}.

**Definition 17** Eine Klausel ist *wahr* bei einer Interpretation *I* genau dann, wenn mindestens eines ihrer Literale wahr ist bei *I*. Andernfalls ist sie *falsch* bei *I*.

Eine Disjunktion *D* von Literalen ist bei einer Interpretation *I* genau dann wahr, wenn die zu *D* gehörige Klausel bei der Variablenbelegung *I* wahr ist.

Analog wie für Formeln oder Formelmengen sind für Klauseln die semantischen Begriffe *Modell*, *Erfüllbarkeit*, *Unerfüllbarkeit*, *semantische Folgerung*, etc. definiert.

Nach unserer Definition ist auch die leere Menge als Klausel erlaubt. Sie wird mit  $\Box$ bezeichnet. Die leere Klausel ist bei jeder Variablenbelegung falsch.

## **2.5 Resolution**

#### **2.5.1 Resolution allgemein**

Der Resolutionskalkül ist ein Kalkül zum automatischen Nachweis der Unerfüllbarkeit einer Menge *S* von Klauseln. Hierzu werden, ausgehend von *S* solange weitere Klauseln, die semantisch aus *S* folgen, mit der sogenannten *Resolutionsregel* abgeleitet, bis die leere Klausel und damit ein Widerspruch abgeleitet ist.

**Definition 18** Zwei Literale heißen zueinander *komplementär*, wenn eines der beiden Literale die Negation des anderen ist. Das zu einem Literal *L* komplementäre Literal wird mit  $\overline{L}$  bezeichnet. Es gilt also  $\overline{L} \equiv \neg L$  oder  $L \equiv \neg \overline{L}$ .

#### **Definition 19** (*Resolutionsregel*):

Seien *c* und *d* zwei Klauseln und sei *L* ein Literal mit  $L \in c$  und  $\overline{L} \in d$ . Dann heißt die Klausel

$$
(c \setminus \{L\}) \cup (d \setminus \{\overline{L}\})
$$

eine *Resolvente* von *c* und *d*. Die Klauseln *c* und *d* heißen *Elternklauseln*. Die Literale *L* und  $\overline{L}$  in den Klauseln *c* bzw. *d* heißen die *wegresolvierten* Literale. Eine Menge  $S'$  von Klauseln ist durch einen *Resolutionsschritt* aus einer Menge *S* von Klauseln entstanden, wenn  $S' = S \cup \{e\}$  ist, wobei *e* eine Resolvente zweier Klauseln  $c, d \in S$  ist. Eine *Resolutionsableitung* aus einer Klauselmenge *S* ist eine Folge (*c*1*, c*2*, c*3*, . . .*) von Klauseln so, dass jedes *c<sup>k</sup>* ein Element von *S* ist oder eine Resolvente von *c<sup>i</sup>* und *c<sup>j</sup>* mit *i, j < k*. Eine *Resolutionsableitung* einer Klausel *c* aus *S* ist eine Resolutionsableitung  $(c_1, \ldots, c_n)$ aus *S*, die mit *c* endet (also mit *c<sup>n</sup>* = *c*). Eine *Resolutionswiderlegung* einer Klauselmenge S ist eine Resolutionsableitung von  $\Box$  aus S. Eine Klauselmenge S heißt mit Resolution *widerlegbar* oder *resolutionswiderlegbar*, wenn es eine Resolutionswiderlegung von *S* gibt. Die Resolutionsregel schreiben wir auch so:

$$
\frac{c}{(c \setminus \{L\}) \cup (d \setminus \{\overline{L}\})}
$$
, \quad \text{when } L \in c \text{ und } \overline{L} \in d.

Die Resolutionsregel erlaubt aus zwei Klauseln eine neue abzuleiten. Bei Regeln allgemein spricht man davon, dass man aus den *Prämissen* die *Konklusion* ableitet. Speziell bei der Resolutionsregel werden die Prämissen *Elternklauseln* genannt und die Konklusion wird *Resolvente* genannt.

**Lemma 2** *Seien c und d zwei Klauseln und sei e eine Resolvente von c und d. Dann*  $gilt \{c, d\} \models e$ .

Beweis: Sei *I* ein Modell von {*c, d*}. Dann sind *c* und *d* bei *I* wahr. Es gibt also Literale  $J \in c$  und  $K \in d$  so, dass *J* und *K* wahr sind bei der Interpretation *I*. Nach Voraussetzung ist *e* eine Resolvente von *c* und *d*. Es gibt also ein Literal *L* so, dass  $L \in c$ und  $\overline{L}$  ∈ *d* ist und dass  $e = (c \setminus \{L\}) \cup (d \setminus \{\overline{L}\})$  gilt. Wir unterscheiden nun drei (sich nicht gegenseitig ausschließende) Fälle.

- 1. *J*  $\neq$  *L*. Dann ist *J* ∈ *c* \ {*L*}, also *J* ∈ *e*. Damit ist *e* wahr bei der Interpretation *I*, also *I* ein Modell von *e*.
- 2.  $K \not\equiv \overline{L}$ . Dann ist  $K \in d \setminus {\overline{L}}$ , also  $K \in e$ . Damit ist *e* wahr bei der Interpretation *I*, also *I* ein Modell von *e*.
- 3. *J* ≡ *L* und  $K \equiv \overline{L}$ . Dieser Fall kann nicht auftreten, da *J* und *K* beide wahr sind bei der Interpretation *I*.

Also ist in jedem Fall *I* ein Modell von *e*. Damit gilt  $\{c, d\} \models e$ . q.e.d.

**Satz 8** *(Korrektheitssatz): Sei S eine Klauselmenge, die mit Resolution widerlegbar ist. Dann ist S unerfüllbar.*

Beweis: Sei  $(c_1, \ldots, c_n)$  mit  $c_n = \square$  eine Resolutionswiderlegung von *S*. Angenommen, *S* wäre erfüllbar. Dann würde *S* ein Modell *I* haben. Aus dem Lemma folgt durch Induktion nach *j*, dass *I* ein Modell von jedem  $c_j$  ist  $(j = 1, \ldots, n)$ . Für  $j := n$  würde dies bedeuten, dass *I* ein Modell der leeren Klausel □ ist. Da wir wissen, dass die leere Klausel kein Modell hat, folgt ein Widerspruch.  $q.e.d.$ 

**Satz 9** *(Vollständigkeitssatz): Sei S eine unerfüllbare Klauselmenge. Dann besitzt S eine Resolutionswiderlegung.*

Eine Resolutionsableitung aus einer Formelmenge *S* lässt sich auch als knotenmarkierter Binärbaum darstellen. Dabei sind die Blätter mit Elementen aus *S* markiert und die Markierung eines jeden inneren Knotens ist die Resolvente der Markierungen seiner beiden Nachfolgerknoten. Der Baum wird üblicherweise so gezeichnet, dass die Wurzel unten ist und die Blätter oben sind.

#### **Beispiel 10** Sei

 $S = \{\{P, \neg Q, \neg R\}, \{Q\}, \{R\}, \{\neg P\}\}.$ 

Dann ist

$$
(\{\neg P\}, \{P, \neg Q \neg R\}, \{\neg Q, \neg R\}, \{Q\}, \{\neg R\}, \{R\}, \Box)
$$

eine Resolutionswiderlegung von *S*. Diese Resolutionswiderlegung wird durch den folgenden Baum dargestellt.

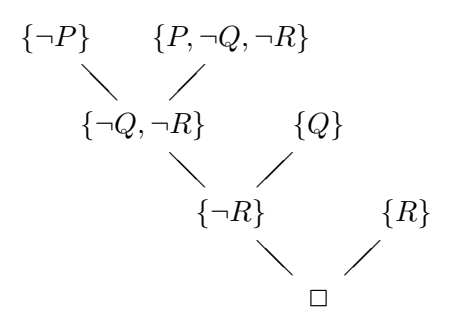

Schreibt man die Klauseln in Prolog-Notation, so schaut die Klauslemenge folgendermaßen aus

p :- q, r. q. r. ?- p.

und der Widerlegungsbaum folgendermaßen.

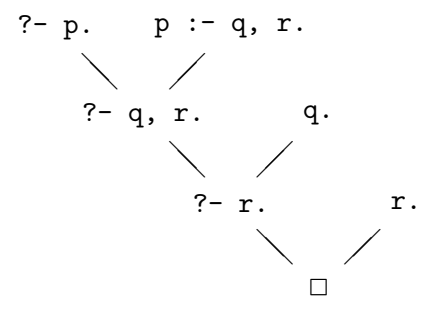

#### **2.5.2 Beispiel für Prologs Suche nach einer Resolutionswiderlegung**

Wenn man eine Anfrage an Prolog stellt, so wählt sich Prolog zunächst das erste Ziel der Anfrage aus und versucht eine Resolution mit einer Programmklausel, die dieses Ziel als Kopf hat. Prolog nimmt die erste Programmklausel, die passt. Dadurch erzeugt Prolog eine neue Anfrage (die Resolvente), die es zu lösen versucht. Findet Prolog zu dieser neuen Anfrage keine Lösung (oder keine Lösung mehr, wenn es mit Strichpunkt aufgefordert wird mehrere Lösungen zu suchen), dann macht Prolog die Beweisschritte, die es seit der Resolution der ursprünglichen Anfrage mit der ersten passenden Programmklausel gemacht hat, wieder rückgängig (backtracking) und versucht eine Resolution mit der nächsten passenden Programmklausel. Wenn es keine passende Programmklausel mehr gibt, schlägt die Anfrage fehl und Prolog antwortet mit No.

Ein einfaches Beispiel soll dies demonstrieren. Gegeben sei das folgende Prologprogramm und die folgende Anfrage.

p :- q, r.  $p := s$ . q. ?- p.

Prolog macht nun die folgenden Schritte

1. Die Anfrage (Zielklausel) '?- p.' wird resolviert mit der ersten Programmklausel 'p:- q, r.' und als Resolvente ergibt sich die neue Zielklausel '?- q, r.'. Prolog merkt sich, mit welcher Programmklausel es resolviert hat.

- 2. Die Zielklausel '?- q, r.' wird resolviert mit der dritten Programmklausel 'q.' und als Resolvente ergibt sich die neue Zielklausel '?- r.' Prolog merkt sich wieder, mit welcher Programmklausel es resolviert hat.
- 3. Die Zielklausel '?- r.' wird versucht mit einer der Programmklauseln zu resolvieren, was scheitert.
- 4. Prolog macht die Beweisschritte bis zu Schritt 2<sup>2</sup> rückgängig und sucht eine Alternative zu Schritt 2, also eine andere Möglichkeit die Zielklausel '?- q, r.' zu lösen (backtracking). Da Prolog in einer Zielklausel grundsätzlich das erste Literal zum Wegresolvieren auswählt, versucht es eine alternative Klausel mit dem Kopf q zu finden. Im Programm passt da aber nur die dritte Programmklausel, von der Prolog sich gemerkt hat, dass es sie schon im Schritt 2 ausgewählt hat. Daher scheitert der Versuch die Zielklausel '?- q, r.' zu lösen.
- 5. Prolog macht die Beweisschritte bis zu Schritt 1 rückgängig und versucht zu Schritt 1 eine Alternative, also eine andere Möglichkeit die Zielklausel '?- p.' zu lösen (backtracking). Prolog hat sich in Schritt 1 gemerkt, dass es schon versucht hat diese Zielklausel mit der ersten Programmklausel zu resolvieren. Daher resolviert es die Zielklausel '?- p.' diesmal mit der zweiten Programmklausel 'p :- s.' und als Resolvente ergibt sich die neue Zielklausel '?- s.'. Prolog merkt sich wieder, mit welcher Programmklausel es resolviert hat.
- 6. Prolog versucht die Zielklausel '?- s.' mit einer der Programmklauseln zu resolvieren, was scheitert.
- 7. Prolog macht die Beweisschritte bis zu Schritt 5 rückgängig und sucht eine Alternative zu Schritt 5, also eine andere Möglichkeit die Zielklausel '?- p.' zu lösen (backtracking). Prolog hat sich in Schritt 5 gemerkt, dass es dort versucht hat mit der zweiten Programmklausel zu resolvieren und da es keine weitere Programmklausel mit dem Kopf p mehr gibt, scheitert der Versuch die Zielklausel '?- p.' zu lösen.
- 8. Damit ist die ursprüngliche Anfrage gescheitert und Prolog antwortet mit No.

#### **2.5.3 Hornklauseln und SLD-Resolution**

**Definition 20** Ein *positives Literal* ist ein Aussagensymbol (also ein Literal, das kein Negationszeichen ¬ enthält). Ein *negatives Literal* ist die Negation eines Aussagensymbols (also ein Literal, das das Negationszeichen ¬ enthält).

**Definition 21** Eine *Hornklausel* ist eine Klausel, die höchstens ein positives Literal enthält. Eine *Programmklausel* ist eine Klausel, die genau ein positives Literal enthält. Eine *Anfrageklausel* oder *Zielklausel* (englisch *query clause* oder *goal clause*) ist eine Klausel, die kein positives Literal enthält.

 $^{2}$ bis zum letzten Schritt, bei dem es möglicherweise eine alternative Wahlmöglichkeit gegeben hätte

Jede Hornklausel ist entweder eine Programmklausel oder eine Zielklausel. Prolog arbeitet mit Hornklauseln. Wir werden für Hornklauseln oft Prolognotation verwenden.

**Definition 22** *SLD-Resolution* ist Resolution für Hornklauseln mit folgenden Einschränkungen:  $S = P \cup \{G\}$ . *P* ist eine Menge von Programmklauseln. *G* ist eine Zielklausel. Eine SLD-Resolutionsableitung hat die Form

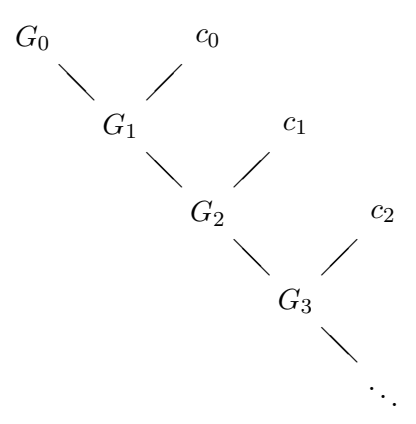

wobei  $G_0 \equiv G$  ist und  $c_0, c_1, c_2, \dots \in P$  sind. Dabei muss jeder Resolutionsschritt die Form haben.

$$
\frac{\gamma- A_1, \ldots, A_j, \ldots, A_m, \ldots, A_j : - B_1, \ldots, B_n}{\gamma - A_1, \ldots, A_{j-1}, B_1, \ldots, B_n, A_{j+1}, \ldots, A_m}.
$$

Das Literal *A<sup>j</sup>* heißt dabei das *ausgewählte Literal*. Es wird dabei angenommen, dass eine *Auswahlfunktion* (englisch: *selection funktion*) gegeben sei, die zu einer Zielklausel das ausgewählte Literal findet.

Prolog wählt eimmer das jeweils erste Literal einer Zielklausel aus (es ist also *j* = 1). Den Resolutionsschritt kann man dann auch so schreiben.

$$
\frac{\gamma - A_1, \dots, A_m. \qquad A_1 : - B_1, \dots, B_n}{\gamma - B_1, \dots, B_n, A_2, \dots, A_m}.
$$

Andere Systeme der logischen Programmierung können sich auch ein anderes Literal als ausgewähltes Literal aussuchen.

Der Name 'SLD-Resolution' kommt aus dem Englischen:

**S**election function

**L**inear resolution

**D**efinite clauses.

Unter *linearer* Resolution versteht man Resolution, die auf solche Resolutionsableitungen beschränkt ist, für die der rechte Nachfolger eines jeden inneren Knotens des Ableitungsbaumes ein Blatt ist. Unter einer *definiten* Klausel versteht man eine Hornklausel.

## **3 Prädikatenlogik erster Stufe**

## **3.1 Die Sprache der Prädikatenlogik erster Stufe**

Im Gegensatz zur Aussagenlogik erlaubt die Prädikatenlogik auch über Objekte und darüber zu sprechen, ob eine Eigenschaft auf alle Objekte zutrifft und ob es ein Objekt gibt, das die Eigenschaft erfüllt. Ein Beispiel für eine prädikatenlogische Formel in der Mathematik ist die Formel

$$
\forall x \exists y \ x < y.
$$

oder, in Präfixschreibweise, ∀*x*∃*y <*(*x, y*). Wie in der Aussagenlogik ist eine derartige Formel aus Grundzeichen aufgebaut.

Grundzeichen:

- 1. Abzählbar unendlich viele *Variablen* (auch Individuenvariablen oder Objektvariablen genannt)  $(u, v, w, x, y, z, \ldots)$ .
- 2. *n*-stellige *Funktionszeichen* für  $n = 0, 1, 2, \ldots$  (*f*, *g*, *h*, ...). Nullstellige Funktionszeichen heißen *Konstanten* (*a*, *b*, *c*, *d*, . . . ).
- 3. *n*-stellige Prädikatszeichen für *n* = 0*,* 1*,* 2*, . . .* (*P*, *Q*, *R*, . . . ).
- 4. *Junktoren* ¬, ∧, ∨.
- 5. *Quantoren* ∀ ('für alle', *Allquantor*), ∃ ('existiert', *Existenzquantor*).
- 6. Runde Klammern ( ) und Beistrich *,*.

**Definition 23** (induktive Definition der *Terme*) Terme sind spezielle Zeichenreihen aus Grundzeichen, und zwar

- 1. Jede Variable ist ein Term.
- 2. Wenn *f* ein *n*-stelliges Funktionszeichen ist und *t*1*, . . . , t<sup>n</sup>* Terme sind, dann ist  $f(t_1, \ldots, t_n)$  ein Term.

Im Fall  $n = 0$  ist mit  $f(t_1, \ldots, t_n)$  einfach die Konstante  $f$  gemeint.

Für Terme verwenden wir Zeichen *r*, *s*, *t*, . . . , auch mit Indizes, . . . .

**Definition 24** (induktive Definition der *Formeln*) Formeln sind spezielle Zeichenreihen aus Grundzeichen, und zwar

- 1. Wenn *P* ein *n*-stelliges Prädikatszeichen ist und *t*1*, . . . , t<sup>n</sup>* Terme sind, dann ist *P*(*t*1*, . . . , tn*) ein Formel. Eine solche Formel nennen wir eine *Atomformel*.
- 2. Wenn  $F$  eine Formel ist, dann ist auch  $\neg F$  eine Formel.
- 3. Wenn *F* und *G* Formeln sind, dann sind auch  $(F \wedge G)$  und  $(F \vee G)$  Formeln.
- 4. Wenn *F* eine Formel und *x* eine Variable ist, dann sind auch ∀*xF* und ∃*xF* Formeln.

Wenn *F* und *G* Formeln sind, dann nennen wir die Formel ¬*F* die *Negation* von *F*, die Formel (*F* ∧ *G*) die *Konjunktion* von *F* und *G* und die Formel (*F* ∨ *G*) die *Disjunktion* der Formeln *F* und *G*.

Wenn wir über Formeln reden, lassen wir meist Klammern weg, wo dies nicht zu Missverständnissen führt. Für Formeln verwenden wir Zeichen *F*, *G*, *H*, . . . , auch mit Indizes, ....

**Definition 25** (induktive Definition der *Teilformeln* einer Formel)

- 1. *F* ist eine Teilformel von *F*.
- 2. Wenn ¬*G* eine Teilformel von *F* ist, dann ist auch *G* eine Teilformel von *F*.
- 3. Wenn (*G*∧ *H*) eine Teilformel von *F* ist, dann sind auch *G* und *H* Teilformeln von *F*.
- 4. Wenn (*G*∨ *H*) eine Teilformel von *F* ist, dann sind auch *G* und *H* Teilformeln von *F*.
- 5. Wenn ∀*xG* eine Teilformel von *F* ist, dann ist auch *G* eine Teilformel von *F*.
- 6. Wenn ∃*xG* eine Teilformel von *F* ist, dann ist auch *G* eine Teilformel von *F*.

**Definition 26** Sei *F* eine Formel und sei ∀*xG* oder ∃*xG* eine Teilformel von *F*. Dann heißt jedes Vorkommen der Variablen *x* in *F*, das in dieser Teilformel liegt, ein *gebundenes* Vorkommen von *x* in *F*. Ein nicht gebundenes Vorkommen einer Variablen in einer Formel heißt ein *freies* Vorkommen dieser Variablen in der Formel. Eine Formel, in der keine Variablen frei vorkommen, heißt eine *geschlossene* Formel.

#### **Beispiel 11**

In der Formel

$$
P(x) \vee \neg \forall y \ Q(x, f(y))
$$

sind beide Vorkommen der Variablen *x* frei und beide Vorkommen der Variablen *y* gebunden. Da in dieser Formel *x* frei vorkommt, ist die Formel nicht geschlossen. In der Formel

$$
P(x, y) \lor \neg \forall y \ Q(x, f(y))
$$

sind beide Vorkommen der Variablen *x* sowie das erste Vorkommen der Variablen *y* frei, aber das zweite und das dritte Vorkommen der Variablen *y* gebunden.

**Definition 27** Sei *F* eine Formel und seien *x*1, . . . , *x<sup>n</sup>* diejenigen Variablen, die in *F* frei vorkommen. Dann heißt die Formel ∀*x*<sup>1</sup> *. . .* ∀*xnF* ein *Allabschluss* (auch ∀*-Abschluss*) von *F* und die Formel ∃*x*<sup>1</sup> *. . .* ∃*xnF* heißt ein *Existenzabschluss* (auch ∃*-Abschluss*) von *F*. Einen Allabschluss von *F* bezeichnen wir auch mit ∀[*F*], einen Existenzabschluss von *F* mit  $∃[F]$ .

## **3.2 Semantik**

**Definition 28** Eine *Interpretation* ist ein Paar  $I = (D, i)$ , wobei gilt

- 1. *D* ist eine nichtleere Menge, genannt der *Individuenbereich* (englisch: domain).
- 2. *i* ist eine Abbildung, die jedem *n*-stelligen Funktionszeichen *f* eine *n*-stellige Funktion  $i(f): D^n \to D$  zuordnet und jedem *n*-stelligen Prädikatszeichen *P* eine *n*stellige Relation (= Prädikat)  $i(P) \subseteq D^n$  zuordnet.

**Definition 29** Eine *Variablenbelegung* ist eine Abbildung  $\mathcal{V}$ , die jeder Variablen *x* einen Wert  $V(x) \in D$  in einem Individuenbereich *D* zuordnet.

**Definition 30** des *Wertes*  $t^{IV}$  eines Terms *t* bei einer Interpretation  $I = (D, i)$  und einer Variablenbelegung V. Dieser Wert ist ein Element des Individuenbereichs.

1. 
$$
x^{IV} := \mathcal{V}(x).
$$

2.  $f(t_1, ..., t_n)^{IV} := i(f)(t_1^{IV}, ..., t_n^{IV}).$ 

**Definition 31** Sei V eine Variablenbelegung über dem Individuenbereich *D*, sei *x* eine Variable und sei  $\xi \in D$ . Dann bezeichnen wir mit  $\mathcal{V}_{\xi}^{x}$  die Variablenbelegung, die gegeben ist durch

$$
\mathcal{V}_{\xi}^{x}(y) := \begin{cases} \xi, & \text{wenn } y \equiv x \\ \mathcal{V}(y) & \text{sonst} \end{cases}
$$

**Definition 32** des *Wahrheitswertes*  $F^{\prime\prime}$  einer Formel F bei einer Interpretation  $I =$  $(D, i)$  und einer Variablenbelegung  $V$ .

1. 
$$
P(t_1, ..., t_n)^{IV} := \begin{cases} w, & \text{wenn } (t_1^{\{V\}}, ..., t_n^{\{V\}}) \in i(P) \\ f & \text{sonst} \end{cases}
$$
  
\n2.  $(\neg F)^{IV} := \begin{cases} w, & \text{wenn } F^{IV} = f \\ f & \text{sonst} \end{cases}$   
\n3.  $(F \wedge G)^{IV} := \begin{cases} w, & \text{wenn } F^{IV} = w \text{ und } G^{IV} = w \\ f & \text{sonst} \end{cases}$   
\n4.  $(F \vee G)^{IV} := \begin{cases} w, & \text{wenn } F^{IV} = w \text{ oder } G^{IV} = w \\ f & \text{sonst} \end{cases}$ 

5. 
$$
(\forall x F)^{IV} := \begin{cases} \mathsf{w}, & \text{wenn } F^{IV_{\xi}^{x}} = \mathsf{w} \text{ für alle } \xi \in D \\ \mathsf{f} & \text{sonst} \end{cases}
$$
  
6.  $(\exists x F)^{IV} := \begin{cases} \mathsf{w}, & \text{wenn es ein } \xi \in D \text{ gibt so, dass } F^{IV_{\xi}^{x}} = \mathsf{w} \text{ ist} \\ \mathsf{f} & \text{sonst} \end{cases}$ 

Der Wahrheitswert einer geschlossenen Formel *F* hängt nicht von der Variablenbelegung, sondern nur von der Interpretation  $I$  ab. Wir bezeichnen ihn mit  $F^I$ .

**Definition 33** Ein *Modell* einer geschlossenen Formel ist eine Interpretation *I* so, dass  $F^I = \mathsf{w}$  ist.

Die Begriffe *semantische Folgerung*, *semantische Äquivalenz*, *Allgemeingültigkeit* sowie *Erfüllbarkeit* von Formeln und von Formelmengen sind entsprechend wie in der Aussagenlogik definiert.

Die Sätze, die wir in der Aussagenlogik kennengelernt haben, gelten auch in der Prädikatenlogik. Für die logische Programmierung sind insbesondere die folgenden beiden Sätze von Bedeutung.

**Satz 10** *Sei F eine Formel. Dann gilt:*

*F ist allgemeingültig* ⇐⇒ ¬*F ist unerfüllbar F ist* unerfüllbar  $\iff \neg F$  *ist* allgemeingültig

**Satz 11** *Sei S eine Formelmenge und F eine Formel. Dann gilt:*

 $S \models F \iff S \cup \{\neg F\}$  *ist unerfüllbar.* 

## **3.3 Prologklauseln als Formeln**

Wir definieren  $F \to G$  als Abkürzung für  $\neg F \lor G$ .

**Beispiel 12**

```
grossvater(X,Z) :-
     vater(X,Y),
     elternteil(Y,Z).
```
entspricht der Formel

$$
\forall x \forall y \forall z (V(x, y) \land E(y, z) \rightarrow G(x, z)).
$$

"Für alle *x*, *y* und *z* gilt: wenn *x* Vater von *y* ist und *y* Elternteil von *z* ist, dann ist *x* Großvater von *z*."

Allgemein entspricht eine Prologklausel

$$
A\!:\!-B_1,\ldots,B_n.
$$

der Formel

$$
\forall [B_1 \wedge \cdots \wedge B_n \to A].
$$

Dabei ist  $B_1 \wedge \cdots \wedge B_n$  → *A* eine Abkürzung für  $\neg (B_1 \wedge \cdots \wedge B_n) \vee A$ , was wiederum semantisch äquivalent ist zur Formel  $A \vee \neg B_1 \vee \cdots \vee \neg B_n$ . Die Prologklausel entspricht also auch der Formel

$$
\forall [A \lor \neg B_1 \lor \cdots \lor \neg B_n].
$$

Ein Faktum

*A.*

entspricht der Formel

∀[*A*]*.*

**Beispiel 13**

gleich(X,X).

entspricht der Formel

 $\forall x = (x, x)$ .

Eine Anfrage

 $? - B_1, \ldots, B_n.$ 

entspricht der Formel

 $\forall$ [¬ $B_1$  ∨ · · · ∨ ¬ $B_n$ ].

**Beispiel 14**

?- grossvater(X,gabi). entspricht der Formel

 $∀x\neg G(x, q)$ .

Prolog versucht aus dem Programm und aus dieser Formel einen Widerspruch abzuleiten. Es zeigt also indirekt (durch Widerspruchsbeweis) die Existenz eines *x* mit *G*(*x, g*), also eines Großvaters von Gabi. Dieser Beweis geschieht konstruktiv, d.h. Prolog konstruiert einen Wert für *x* so, dass dann *G*(*x, g*) gilt.

Hier ist ein Beispiel für ein komplettes Prologprogramm und eine dazugehörige Anfrage.

#### **Beispiel 15**

```
elternteil(hans,peter).
elternteil(peter,gabi).
maennlich(hans).
vater(X, Y) :- elternteil(X, Y), maennlich(X).
grossvater(X,Z) :- vater(X,Y), elternteil(Y,Z).
```
#### 3 Prädikatenlogik erster Stufe

#### ?- grossvater(X,gabi).

Diese sechs Klauseln entsprechen den folgenden sechs Formeln.

$$
E(h, p)
$$
  
\n
$$
E(p, g)
$$
  
\n
$$
M(h)
$$
  
\n
$$
\forall x \forall y (V(x, y) \lor \neg E(x, y) \lor \neg M(x))
$$
  
\n
$$
\forall x \forall y \forall z (G(x, z) \lor \neg V(x, y) \lor \neg E(y, z))
$$
  
\n
$$
\forall x \neg G(x, g).
$$

Prolog startet mit der letzten dieser sechs Formeln (der Formel, die der Anfrage entspricht) und verwendet die übrigen fünf Formeln, um daraus einen Widerspruch abzuleiten. Wenn die ersten fünf Formeln gelten, kann also die letzte nicht gelten, d.h. es muss einen Wert für *x* geben so, dass  $G(x, g)$  gilt. Im Beispiel gilt dies für  $x = h$ , also Hans. Prolog findet diesen Wert und gibt aus

#### $X = \text{hans}.$

Wir können die sechs Formeln zu einer zusammenfassen entweder so

$$
E(h, p) \wedge
$$
  
\n
$$
E(p, g) \wedge
$$
  
\n
$$
M(h) \wedge
$$
  
\n
$$
\forall x \forall y (V(x, y) \lor \neg E(x, y) \lor \neg M(x)) \wedge
$$
  
\n
$$
\forall x \forall y \forall z (G(x, z) \lor \neg V(x, y) \lor \neg E(y, z)) \wedge
$$
  
\n
$$
\forall x \neg G(x, g).
$$

oder, was semantisch äquivalent dazu ist, so

$$
\forall x \forall y \forall z \Big(
$$
  
\n
$$
E(h, p) \land
$$
  
\n
$$
E(p, g) \land
$$
  
\n
$$
M(h) \land
$$
  
\n
$$
(V(x, y) \lor \neg E(x, y) \lor \neg M(x)) \land
$$
  
\n
$$
(G(x, z) \lor \neg V(x, y) \lor \neg E(y, z)) \land
$$
  
\n
$$
\neg G(x, g)).
$$

Das Ergebnis ist ein Allabschluss einer Konjunktion von Disjunktionen von Literalen, wobei wir unter einem Literal eine Atomformel oder die Negation einer Atomformel verstehen. Von einer solchen Formel sagen wir, sie sei in *konjunktiver Normalform* (KNF).

## **3.4 Entwurfsprinzipien für Prologprogramme**

#### **3.4.1 Allgemeiner Programmentwurf**

- 1. Grobe Analyse des Problems:
	- a) Welche Aufgaben soll das Programm lösen können? Z.B. was ist gegeben, was ist gesucht (input/output)?
	- b) Welches Wissen muss man dazu zur Verfügung stellen?
	- c) Welche Begriffe in den Aufgabenstellungen müssen definiert werden?
	- d) Welche Grundbegriffe eignen sich zur Darstellung des zur Verfügung zu stellenden Wissens? Aus diesen Grundbegriffen müssen sich die in den Aufgabenstellungen verwendeten Begriffe definieren lassen.
- 2. Umgangssprachliche Formulierung
	- a) Darstellung des Wissens mit Hilfe der ausgewählten Grundbegriffe.
	- b) Definition der in den Aufgabenstellungen verwendeten Begriffe mit Hilfe der Grundbegriffe.
- 3. Implementierung
	- a) Welche Datenstrukturen eignen sich zur Darstellung?
	- b) Formulierung des Wissens als Prologklauseln (meist Fakten).
	- c) Formulierung der Begriffsdefinitionen in Form von Prologklauseln (Regeln und Fakten).
	- d) Formulierung der Aufgabenstellungen als Zielklauseln.

#### **Beispiel 16**

Es ist eine logische Datenbank für Verwandtschaftsbeziehungen zu implementieren.

- 1. Grobe Analyse des Problems:
	- a) Aufgaben: Gegeben eine Person. Gesucht sind alle Personen, die in einem bestimmten Verwandtschaftsverhältnis zu dieser Person stehen.
	- b) Hierzu muss das Wissen zur Verfügung gestellt werden, wie die Verwandtschaftsbeziehungen der Personen untereinander ausschauen.
	- c) Für die Aufgabenstellungen müssen die Begriffe 'Vater', 'Mutter', 'Sohn', 'Tochter', 'Großvater' definiert werden.
	- d) Als Grundbegriffe eignen sich 'Elternteil', 'männlich' und 'weiblich'.
- 2. Umgangssprachliche Formulierung
	- a) Hans ist ein Elternteil von Peter. Karin ist ein Elternteil von Peter.
		- . . .

Gabi ist ein Elternteil von Klaus. Karin ist weiblich. . . .

Hans ist männlich.

. . .

- b) *x* ist Vater von *y*, wenn *x* Elternteil von *y* ist und *x* männlich ist. *x* ist Mutter von *y*, wenn *x* Elternteil von *y* ist und *x* weiblich ist. *x* ist Sohn von *y*, wenn *y* Elternteil von *x* ist und *x* männlich ist. *x* ist Tochter von *y*, wenn *y* Elternteil von *x* ist und *x* weiblich ist. *x* ist Großvater von *y*, wenn *x* Vater eines Elternteils von *y* ist.
- 3. Implementierung
	- a) Wir müssen die Personen darstellen. Einfachste Datenstruktur: eine Konstante (klein geschriebener Vorname der Person). Begriffe als Prädikatszeichen, z.B. vater $(X, Y)$  für "X ist Vater von Y".
- b) elternteil(hans,peter). ... (s. Fragenblock 7) c) vater $(X, Y)$  :- elternteil $(X, Y)$ , maennlich $(X)$ . ...  $grossvater(X,Y) :- vater(X,E),$  elternteil $(E,Y)$ . d) ?-  $groswater(G,anne)$ .

Nachdem man nun das Programm entwickelt und getestet hat, kann man auch daran gehen die Effizienz zu verbessern. Wenn man z.B. weiß, dass man das Prädikat grossvater vorwiegend mit einer vorgegebenen Konstanten als zweitem Argument und mit einer Variablen als erstem Argument aufgerufen wird, so kann man die Effizienz verbessern, indem man auf der rechten Seite der grossvater-Klausel in 3.(c) die beiden Rumpfliterale vertauscht:

```
grossvater(X, Y) :- elternteil(E, Y), vater(X, E).
```
Oft reicht eine einfache logische Spezifikation des Problems in Prolog-Syntax aus als Prolog-Programm, obwohl ein solches Programm dann oft noch ineffizient ist. So kann man das Problem eine Liste zu ordnen etwa folgendermaßen spezifizieren: "Finde zur Liste L eine permutierte Liste O so, dass O geordnet ist. In Prolog hätte man dann die Programmklausel

```
\text{ordne}(L,0) :- \text{perm}(L,0), \text{geordnet}(0).
```
zusammen mit Klauseln, die die Prädikate perm und geordnet so definieren, dass perm(L,O) zu einer Liste L alle permutierten Listen O findet und dass geordnet(O) für eine Liste O testet, ob sie geordnet ist. Das Ideal der logischen Programmierung wäre, dass das Programm aus der logischen Spezifikation einersetis und Steuerinformationen andererseits besteht. Man sagt dazu auf englisch

#### 3 Prädikatenlogik erster Stufe

 $logic$  programming  $= logic + control$ 

Die logische Spezifikation garantiert die Korrektheit, die Steuerinformation die Terminierung und die Effizienz. Prolog verwirklicht dieses Ideal nur zu einem gewissen Grade. Es gibt Erweiterungen von Prolog und andere Systeme der logischen Programmierung, die oft eine flexiblere Steuerung der Berechnung ohne gleichzeitige Änderung des Logikteils erlauben.

### **3.4.2 Zerlegung des Problems in Teilprobleme**

Ein zentrales Prinzip bei der logischen Programmierung ist, wie bei allen höheren Programmiersprachen, das Prinzip der Zerlegung des zu lösenden Problems in Teilprobleme.

#### **Beispiel 17**

Man kann das Problem der Verwandlung einer aussagenlogischen Formel in KNF zerlegen in das Problem der Verwandlung der Formel in NNF und in das Problem der Verwandlung einer in NNF gegebenen Formel in KNF. In Prolog könnte man etwa ein Prologprädikat verwandle\_in\_KNF definieren durch

```
verwandle in KNF(F,KNF) :-
     verwandle_in_NNF(F,NNF),
     verwandle_NNF_in_KNF(NNF,KNF).
```
Man muss dann nur noch die Prologprädikate verwandle\_in\_NNF und verwandle\_NNF\_in\_KNF definieren. Man hat also die ursprüngliche Programmieraufgabe auf zwei einfachere Programmieraufgaben zurückgeführt.

### **3.4.3 Rekursion**

Bei der Rekursion führt man ein Problem auf eine einfachere Instanz desselben Problems zurück.

#### **Beispiel 18**

Um die Zahl 5!  $= 1 \cdot 2 \cdot 3 \cdot 4 \cdot 5$  zu berechnen, genügt es die Zahl 4!  $= 1 \cdot 2 \cdot 3 \cdot 4$  zu berechen, was einfacher ist, und dann das Resultat mit 5 zu multiplizieren. Allgemein *n*! = (*n* − 1)! · *n*, wenn *n >* 0 ist. In Prolog kann man ein zweistelliges Prädikat fak definieren, wobei fak(N,F) bedeutet *N*! = *F*. Dann schaut das entsprechende rekursive Programm so aus.

```
fak(0,1).
fak(N,F) :- N>0, N1 is N-1, fak(N1,F1), F is F1*N.
```
Man kann jetzt an Prolog eine Anfrage stellen.

?-  $fak(5,F)$ .  $F = 120$ 

#### 3 Prädikatenlogik erster Stufe

Die erste Klausel des Programms besagt, dass 0! = 1 ist. In der zweiten Klausel darf man auf der rechten Seite nicht fak(N-1,F1) schreiben, da N-1 für Prolog ein komplexer Term ist, der normalerweise nicht ausgewertet wird. Wenn der arithmetische Ausdruck N-1 als rechtes Argument von is verwendet wird, wie im Beispiel, dann wird dieser Ausdruck ausgewertet. Aus dem gleichen Grund darf der Kopf der Klausel nicht lauten fak(N,F1\*N). Auswertung von arithmetischen Ausdrücken muss in Prolog immer explizit verlangt werden.

#### **3.4.4 Das Prinzip der Verallgemeinerung**

In einigen Fällen ist das folgende Vorgehen sinnvoll. Um ein Problem zu lösen, verallgemeinert man das Problem und versucht das verallgemeinerte Problem durch Rekursion zu lösen.

Ein Beispiel dafür ist das 8-Damen-Problem. Acht Damen sind so auf einem Schachbrett zu positionieren, dass keine eine der anderen bedroht (s. Aufgabenblock 11, Aufgabe 2). Ein mögliches Vorgehen besteht darin zunächst eine der Damen in der ersten horizontalen Reihe zu positionieren. Dann muss man nur noch das einfachere Problem lösen die restlichen sieben Damen so positionieren, dass sie sich nicht gegenseitig, aber auch nicht die erste Dame bedrohen. Hier lässt sich aber Rekursion nicht in der Weise anwenden wie beim Fakultätsproblem, da es sich hier beim Teilproblem nicht einfach um das 7-Damen-Problem handelt. Der Sachverhalt wird noch deutlicher, wenn man noch einen Schritt weiter geht. Um die restlichen sieben Damen zu positionieren, kann man etwa wiederum zunächst eine zweite Dame in der zweiten horizontalen Reihe positionieren und muss dann die restlichen sechs Damen so positionieren, dass sie sich nicht gegenseitig, aber auch nicht die ersten beiden Damen bedrohen. Allgemein hat man das Problem zu lösen, dass man eine Anzahl (null oder mehr) Damen bereits in den ersten horizontalen Reihen positioniert hat und nun noch die restlichen positionieren möchte. Dies ist eine Verallgemeinerung des ursprünglichen Problems.

#### **3.4.5 Nichtdeterminismus**

Systeme der logischen Programmierung sind nichtdeterministisch in dem Sinne, dass eine Anfrage mehrere Antworten haben kann. Das System findet, sofern die Anfrage terminiert, alle korrekten Antworten. Im Beispiel des 8-Damen-Problems kann man das System zunächst die erste Dame nichtdeterministisch in der ersten horizontalen Reihe positionieren lassen. Man kann also Prolog eine Anweisung geben der Art

Wähle irgendein Feld der ersten horizontalen Reihe.

Findet Prolog für diese Position der ersten Dame keine Lösung, sucht es automatisch eine Lösung für die zweite mögliche Position der ersten Dame. Prolog sucht alle Wahlmöglichkeiten automatisch durch. Die Suche muss nicht explizit implementiert werden. Sie ist bereits im Prologsystem eingebaut.

#### **3.4.6 Zwei Sichtweisen für ein Prolog-Programm**

- 1. Logische Sichtweise
- 2. Prozedurale Sichtweise

Man kann ein Prolog-Programm von der logischen oder von der prozeduralen Sichtweise aus betrachten. Als Beispiel betrachten wir das Fakultätsprogramm

```
fak(0,1).
fak(N,F) :- N>0, N1 is N-1, fak(N1,F1), F is F1*N.
```
Logische Sichtweise:

- Es gilt  $0! = 1$ .
- Wenn  $n > 0$  ist und  $n_1 = n 1$  ist und  $n_1! = f_1$  ist und  $f = f_1 \cdot n$  ist, dann ist  $n! = f$ . Anders ausgedrückt bedeutet dies:

Wenn  $n > 0$  ist, dann ist  $n! = (n-1)! \cdot n$ .

Prozedurale Sichtweise:

Im fak-Beispiel soll fak so aufgerufen werden, dass das erste Argument zum Zeitpunkt des Aufrufs voll instantiiert ist, d.h. keine Variablen enthält. Bei fak(N,F) ist also N als natürliche Zahl gegeben.

- Wenn *n* = 0 ist, dann ist 1 eine korrekte Antwort für *n*!.
- Wenn *n >* 0 ist, dann berechnet sich eine korrekte Antwort *f* für *n*! folgendermaßen:

Sei  $n_1 = n - 1$ ,  $f_1 = n_1!$ ,  $f = f_1 \cdot n$ .

Nachteile der prozeduralen Sichtweise:

- Logische Korrektheit des Programms schwerer nachzuweisen.
- Programm oft schwerer lesbar, als wenn es ausgehend von der logischen Sichtweise entwickelt wurde.
- Prädikate häufig nur eingeschränkt (z.B. nur 'in einer Richtung') anwendbar.

Vorteile der prozeduralen Sichtweise:

- Terminierung leichter erkennbar.
- Effizienzverbesserungen leichter erkennbar.

Es ist wichtig beides, die logische und die prozedurale Sichtweise zugleich anzuwenden. Im Anfangsstadium der Programmentwicklung hauptsächlich logische Sichtweise, später zunehmend auch prozedurale Sichtweise, aber ohne die logische Sichtweise aus den Augen zu verlieren!!!

## **3.5 Normalformen**

Ähnlich wie in der Aussagenlogik gibt es auch in der Prädikatenlogik den Begriff der Normalformen. Auch hier gibt es Negationsnormalform, konjunktive Normalform, disjunktive Normalform und eine Reihe weiterer Normalformen. Wir interessieren uns besonders für die konjunktive Normalform.

**Definition 34** Eine Formel heißt ein *Literal*, wenn sie eine Atomformel oder die Negation einer Atomformel ist. Im ersteren Fall heißt sie ein *positives Literal*, im letzteren Fall ein *negatives Literal*.

#### **Beispiel 19**

Seien *x* eine Variable, *a* und *b* zwei Konstanten, *P* ein zweistelliges Prädikatszeichen und *f* ein zweistelliges Funktionszeichen. Dann ist *P*(*a, f*(*x, b*)) ist ein positives Literal und  $\neg P(f(x, x), f(b, x))$  ein negatives Literal.

**Definition 35** Eine Formel *F* ist in *konjunktiver Normalform* (*KNF*), wenn sie ein Allabschluss einer Konjunktion von Disjunktionen von Literalen ist.

## **Beispiel 20**

Die Formel

$$
\forall x \forall y \forall z \Big(
$$
  
\n
$$
E(h, p) \land
$$
  
\n
$$
E(p, g) \land
$$
  
\n
$$
M(h) \land
$$
  
\n
$$
(V(x, y) \lor \neg E(x, y) \lor \neg M(x)) \land
$$
  
\n
$$
(G(x, z) \lor \neg V(x, y) \lor \neg E(y, z)) \land
$$
  
\n
$$
\neg G(x, g) \Big).
$$

ist in konjunktiver Normalform.

Zu einer Formel der Prädikatenlogik gibt es im allgemeinen keine semantisch äquivalente Formel in KNF. Zum Beispiel gibt es keine Formel in KNF, die semantisch äquivalent ist zu ∃*x P*(*x*). Es gilt aber der folgende Satz.

**Satz 12** *Zu jeder Formel F kann man effektiv eine Formel F* 0 *in KNF konstruieren derart, dass F genau dann erfüllbar ist, wenn F* 0 *erfüllbar ist.<sup>1</sup>*

<sup>1</sup>Auf diesen Satz soll hier nicht näher eingegangen werden. Die Idee ist die, dass man die Existenzquantoren in *F* irgendwie eliminieren muss, da eine Formel in KNF keine Existenzquantoren enthalten darf. Wenn nun etwa ∀*x*∃*y P*(*x, y*) gilt, so muss es eine Funktion geben, die jedem Wert für *x* einen entsprechenden Wert für *y* zuordnet, es muss also die Formel ∀*x P*(*x, f*(*x*)) erfüllbar sein. Diese Einführung von Funktionszeichen nennt man *Skolemisierung*. Das neu eingeführte Funktionszeichen *f* nennt man *Skolemfunktionszeichen*, oft auch einfach *Skolemfunktion*.

#### 3 Prädikatenlogik erster Stufe

Wenn für zwei Formeln  $F$  und  $F'$  gilt, dass  $F$  genau dann erfüllbar ist, wenn  $F'$  erfüllbar ist, so sagen wir auch, *F* und *F* 0 seien *erfüllbarkeitsäquivalent*. In der Prädikatenlogik gilt also im Gegensatz zur Aussagenlogik nicht die semantische Äquivalenz einer Formel mit ihrer KNF, sondern lediglich die Erfüllbarkeitsäquivalenz. Da ein Prologsystem aber ein Theorembeweiser ist, der die Unerfüllbarkeit einer Formel nachzuweisen versucht, genügt die Erfüllbarkeitsäquivalenz um zu sehen, dass bei Prolog die Beschränkung auf KNF keine so gravierende Einschränkung ist.

## **3.6 Klauseln**

**Definition 36** Eine *Klausel* ist eine endliche Menge von Literalen.

Eine Formel in KNF lässt sich durch eine endliche Menge von Klauseln darstellen. Und zwar hat ja nach Definition die Formel die Form eines Allabschlusses einer Konjunktion von Disjunktionen von Literalen. Jeder dieser Disjunktionen von Literalen ordnen wir eine Klausel zu, nämlich die Menge aller Literale der Disjunktion.

#### **Beispiel 21**

Die obige Formel in KNF entspricht der Klauselmenge, die aus den folgenden Klauseln besteht.

{
$$
{E(h,p)}
$$
}  
\n{
$$
{E(p,g)}
$$
}  
\n{
$$
{M(h)}
$$
}  
\n{
$$
{V(x,y), \neg E(x,y), \neg M(x)}
$$
}  
\n{
$$
G(x,z), \neg V(x,y), \neg E(y,z)
$$
}  
\n{
$$
\neg G(x,g)
$$
}.

**Definition 37** Eine *Hornklausel* ist eine Klausel, die höchstens ein positives Literal enthält. Eine *Programmklausel* ist eine Klausel, die genau ein positives Literal enthält. Eine *Zielklausel* ist eine Klausel, die kein positives Literal enthält.

Im Beispiel sind alle Klauseln Hornklauseln, und zwar sind die ersten fünf Klauseln Programmklauseln und die sechste Klausel ist eine Zielklausel. Prolog arbeitet stets mit Hornklauseln.

## **3.7 Resolution**

Betrachten wir nochmal das Großvater-Beispiel.

```
...
grossvater(X,Z) :- vater(X,Y), elternteil(Y,Z).
?- grossvater(X,gabi).
```
Es soll grob skizziert werden, wie eine solche Anfrage von Prolog gelöst wird. Prolog startet mit der Anfrage. Das Ziel grossvater(X,gabi) ist für einen geeigneten Wert von X zu beweisen. Hierzu sucht Prolog im Programm eine Klausel, deren Kopf das Prädikatszeichen grossvater hat und findet

 $grossvater(X,Z) :- vater(X,Y),$  elternteil $(Y,Z)$ .

grossvater(X,gabi) ist also dann bewiesen, wenn man vater(X,Y) und elternteil(Y,gabi) für einen geeigneten Wert von Y beweist. Prolog erzeugt also eine neue Anfrage

?- vater(X,Y), elternteil(Y,gabi).

die es seinerseits zu lösen versucht. Wie hat sich diese neue Anfrage ergeben? Hierzu musste das Ziel grossvater $(X, Z)$  der ursprünglichen Anfrage und der Kopf grossvater $(X, Z)$ der Klausel des Prologprogramms einander gleich gemacht (wir sagen *unifiziert*) werden durch Ersetzung (wir sagen *Substitution*) der Variablen Z durch gabi. Also

```
grossvater(X,gabi) :- vater(X,Y), elternteil(Y,gabi).
?- grossvater(X,gabi).
```
Die neue Anfrage ergibt sich nun durch Resolution dieser beiden Prologklauseln in der Form, in der wir sie bereits aus der Aussagenlogik kennen. Wir werden später die Resolution für die Prädikatenlogik genauer definieren. Hier halten wir nur grob fest, dass sich in der Prädikatenlogik einen Resolutionsschritt aufgeteilt in drei Schritte vorstellen kann: eine *Unifikation*, Anwendung einer *Substitution* auf die Elternklauseln und eine einfache aussagenlogische Resolution, wie wir sie bereits kennengelernt haben.

#### **3.7.1 Unifikation**

Es geht darum zwei Terme durch eine Substitution gleich zu machen (Gleichungslösen).

#### **Beispiel 22**

Das zweistellige Prädikat  $=$  ist in Prolog vordefiniert durch

 $=(X,X)$ .

Stellt man nun an Prolog die Anfrage

?- =(  $f(X,g(X))$  ,  $f(g(a),Y)$  ).

so muss Prolog die Gleichung

 $f(X,g(X)) = f(g(a),Y)$ 

lösen. Für X und Y sollen Terme gefunden werden, die diese Gleichung erfüllen, egal durch was für Funktionen die Funktionszeichen f und g interpretiert werden. Dies ist nur möglich, wenn gleichzeitig die beiden Gleichungen

 $X = g(a)$  g(X) = Y

gelöst werden. Die Lösung lautet

$$
X = g(a)
$$
  
 
$$
Y = g(g(a)).
$$

Die ursprüngliche Gleichung wird also gelöst, indem man darin die Variable X durch den Term  $g(a)$  und die Variable Y durch den Term  $g(g(a))$  ersetzt. Wir sprechen von einer *Substitution*, die wir folgendermaßen schreiben.

$$
\{X \leftarrow g(a), Y \leftarrow g(g(a))\}
$$

Mathematisch ist eine Substitution dadurch gegeben, dass wir zu jeder Variablen den Term angeben, durch den die Variable bei der Substitution ersetzt wird.

**Definition 38** Eine *Substitution* ist eine Funktion  $\sigma$ , die jeder Variablen *x* einen Term *σ*(*x*) zuordnet, wobei nur für endlich viele Variablen *x* gilt:  $σ(x) \neq x$ .

## **Beispiel 23**

Sei

 $\sigma(x) = q(a)$  $\sigma(y) = g(g(a))$  $\sigma(z) = z$  für alle *z*, die nicht identisch mit *x* oder *y* sind.

Diese Substitution  $\sigma$  wird geschrieben als  $\{x \leftarrow g(a), y \leftarrow g(g(a))\}.$ 

**Definition 39** Seien  $x_1, \ldots, x_n$  paarweise verschiedene Variablen und  $t_1, \ldots, t_n$  Terme und die Substitution  $\sigma$  sei definiert durch

$$
\sigma(x_i) = t_i
$$
  
\n
$$
\sigma(x) = x
$$
 für alle *x*, die nicht identisch mit einem der *x<sub>i</sub>* sind.

Dann wird  $\sigma$  bezeichnet mit  $\{x_1 \leftarrow t_1, \ldots, x_n \leftarrow t_n\}$ .

Die Ausgabe von Prolog ist, sofern sie nicht 'No' lautet, eine Substitution. Wenn man zum Beispiel auf die Anfrage

?- grossvater(X,gabi).

von Prolog die Antwort

 $X = \text{hans}$ 

bekommt, so so bedeutet dies die Substitution {X ← hans}. Die Ausgabe Yes bedeutet die leere Substitution {}, die auch mit  $\varepsilon$  bezeichnet wird. Es ist  $\varepsilon(x) = x$  für alle Variablen *x*.

**Definition 40** Die *Anwendung* einer Substitution  $\sigma$  auf einen Term *t* ergibt einen Term *tσ*, der folgendermaßen definiert ist.

$$
x\sigma := \sigma(x)
$$
  

$$
f(t_1,\ldots,t_n)\sigma := f(t_1\sigma,\ldots,t_n\sigma).
$$

**Beispiel 24**  $f(x, g(x)) \{x \leftarrow g(a), y \leftarrow g(g(a))\} = f(g(a), g(g(a))).$ 

**Definition 41** Seien *σ* und *τ* zwei Substitutionen. Dann ist die *Komposition στ* von *σ* und  $\tau$  folgendermaßen definiert:  $(\sigma \tau)(x) := (\sigma(x))\tau$ .

#### **Beispiel 25**

Sei  $\sigma = \{x \leftarrow f(x, y), y \leftarrow g(z)\}$  und  $\tau = \{y \leftarrow g(y), z \leftarrow a\}$ . Dann ist  $\sigma \tau = \{x \leftarrow f(x, y), y \leftarrow g(z)\}$  $f(x, g(y)), y \leftarrow g(a), z \leftarrow a$ .

Wenn  $\sigma$  und  $\tau$  zwei Substitutionen sind und *t* ein Term ist, dann gilt  $t(\sigma\tau) = (t\sigma)\tau$ .

**Definition 42** Seien *s* und *t* zwei Terme. Unter einem *Unifikator* von *s* und *t* verstehen wir eine Substitution  $\sigma$  so, dass  $s\sigma = t\sigma$  ist. Wenn zwei Terme *s* und *t* einen Unifikator haben, dann sagen wir, sie seien *unifizierbar*.

#### **Beispiel 26**

Die Terme  $f(x, b)$  und  $f(a, y)$  haben den Unifikator  $\{x \leftarrow a, y \leftarrow b\}$ . Die Terme *a* und *f*(*x*) haben keinen Unifikator. Die Terme *x* und *f*(*x*) haben keinen Unifikator. Jede Substitution ist Unifikator der Terme *x* und *x*. Die Terme *x* und  $f(y)$  haben den Unifikator  $\{x \leftarrow f(y)\}$ , aber auch den Unifikator  $\{x \leftarrow f(g(z)), y \leftarrow g(z), u \leftarrow g(f(z))\}.$ 

**Definition 43** Eine Substitution  $\sigma$  ist *allgemeiner* als eine Substitution  $\tau$ , wenn es eine Substitution  $\rho$  gibt mit  $\tau = \sigma \rho$ .

Wenn ein Unifikator  $\sigma$  zweier Terme *s* und *t* allgemeiner ist als eine Substitution  $\tau$ , dann ist auch *τ* ein Unifikator von *s* und *t*. Im letzten Beispiel ist der erste angegebene Unifikator von *x* und *f*(*y*) allgemeiner als der zweite.

**Definition 44** Eine Substitution *σ* heißt *allgemeinster Unifikator* (englisch: *most general unifier, mgu*) zweier Terme *s* und *t*, wenn *σ* ein Unifikator von *s* und *t* ist und außerdem *σ* allgemeiner als jeder Unifikator von *s* und *t* ist.

**Satz 13** *Zwei unifizierbare Terme haben immer auch einen allgemeinsten Unifikator.*

Unter einem *Unifikationsalgorithmus* versteht man einen Algorithmus, der von zwei Termen festellt, ob sie unifizierbar sind, und im Falle der Unifizierbarkeit einen allgemeinsten Unifikator liefert.

#### 3 Prädikatenlogik erster Stufe

Es gibt effiziente Unifikationsalgorithmen, deren Laufzeit linear mit der Länge der Terme anwächst. Da aber Prolog bei jedem Berechnungsschritt eine Unifikation durchführen muss und die Terme oft äußerst komplexe Datenstrukturen darstellen und daher sehr lang sind, genügt diese Effizienz in der Praxis noch nicht. Prolog verwendet einen in vielen Fällen noch effizienteren Algorithmus. Will Prolog zum Beispiel eine Variable *x* mit einem langen Term *t* unifizieren, so ermittelt es als Unifikator einfach die Substitution  $\{x \leftarrow t\}$ . Es hat den Term *t* bereits im Speicher und braucht ihn nicht erneut aufzubauen. Dies funktioniert allerdings nur, wenn *x* in *t* nicht vorkommt. Wenn die Möglichkeit besteht, dass *x* in *t* vorkommen könnte, muss für korrekte Unifikation *t* danach durchsucht werden, ob *x* darin vorkommt (englisch: occurs). Man nennt das den 'occur check'. In den meisten praktischen Anwendungen ist der 'occur check' nicht nötig. Prolog verwendet in seinem Unifikationsalgorithmus standardmäßig keinen 'occur check', in einigen wenigen Prologversionen lässt er sich aber optional einschalten.

Da für Prolog ein Prädikatszeichen sich syntaktisch nicht von einem Funktionszeichen unterscheidet und daher eine Atomformel sich syntaktisch nicht von einem Term unterscheidet, kann man die Begriffe der Anwendung einer Substitution und der Unifizierbarkeit sowie den Unifikationsalgorithmus genausogut für Atomformeln wie für Terme verwenden. So ist zum Beispiel  $P(t_1, \ldots, t_n)\sigma \equiv P(t_1\sigma, \ldots, t_n\sigma)$ . Wenn *A* eine Atomformel und *σ* eine Substitution ist, so bezeichne (¬*A*)*σ* die Formel ¬(*Aσ*). Wenn {*L*<sub>1</sub>, . . . , *L<sub>n</sub>*} eine Klausel ist, so werden wir auch {*L*1*, . . . , Ln*}*σ* schreiben für {*L*1*σ, . . . , Lnσ*}. In Prolog-Notation schreiben wir ?-  $A_1, \ldots, A_n$ *.σ* für ?-  $A_1\sigma, \ldots, A_n\sigma$ . und  $A := B_1, \ldots, B_n$ .*σ* für  $A\sigma$  :-  $B_1\sigma, \ldots, B_n\sigma$ .

#### **3.7.2 SLD-Resolution**

Der Resolutionskalkül lässt sich von der Aussagenlogik auf die Prädikatenlogik übertragen. Da wir es in Prolog mit Hornklauseln und dem speziellen Begriff der SLD-Resolution zu tun haben, werden wir hier die allgemeine Resolution nicht einführen, sondern gleich zur SLD-Resolution kommen.

**Definition 45** Zwei Klauseln heißen *variablendisjunkt*, wenn sie keine gemeinsamen Variablen haben.

**Beispiel 27** Die beiden Klauseln

```
grossvater(X,Z) :- vater(X,Y), elternteil(Y,Z).
?- grossvater(X,gabi).
```
sind nicht variablendisjunkt, da beide Klauseln die Variable X enthalten. Dagegen sind die beiden Klauseln

```
grossvater(X', Z) :- vater(X', Y), elternteil(Y,Z).
?- grossvater(X,gabi).
```
variablendisjunkt.

#### 3 Prädikatenlogik erster Stufe

Der Begriff eines SLD-Resolutionsschrittes lässt sich am einfachsten erklären, wenn man zunächst annimmt, dass die beteiligten Elternklauseln variablendisjunkt sind. Dann schaut ein SLD-Resolutionsschritt folgendermaßen aus.

$$
\frac{\gamma-A_1,\ldots,A_j,\ldots,A_m.}{\gamma-A_1,\ldots,A_{j-1},B_1,\ldots,B_n,A_{j+1},\ldots,A_m.\sigma}.
$$

Dabei müssen *A* und *A<sup>j</sup>* unifizierbar sein und *σ* muss ein allgemeinster Unifikator von *A* und *A<sup>j</sup>* sein. Sind die Elternklauseln nicht variablendisjunkt, müssen vorher in der Programmklausel Variablen umbenannt werden wie im Beispiel oben.

**Definition 46** Eine *Variante* einer Klausel *c* ist das Ergebnis einer Variablenumbenennung in *c*, d.h. einer Ersetzung von Variablen durch andere Variablen, wobei gleiche Variablen durch gleiche, verschiedene durch verschiedene ersetzt werden.

#### **Beispiel 28**

```
grossvater(X', Z) :- vater(X', Y), elternteil(Y, Z).
ist eine Variante der Klausel
```

```
grossvater(X,Z) :- vater(X,Y), elternteil(Y,Z).
```
In der Prädikatenlogik stellt eine Klausel einen Allabschluss dar. Daher ist eine Variante einer Klausel genau dann wahr, wenn die ursprüngliche Klausel wahr ist.

Die allgemeine SLD-Resolutionsregel schaut nun so aus.

$$
\begin{array}{ll}\n\mathbf{?} \mathbf{-} A_1, \dots, A_j, \dots, A_m. & A := B_1, \dots, B_n. \\
\mathbf{?} \mathbf{-} A_1, \dots, A_{j-1}, B'_1, \dots, B'_n, A_{j+1}, \dots, A_m. \sigma, \\
\text{wobei } A': \mathbf{-}B'_1, \dots, B'_n. \text{ eine Variante von } A: \mathbf{-}B_1, \dots, B_n. \text{ und\n variabelendisjunkt zu ?- $A_1, \dots, A_m$ . ist und  $\sigma$  ein mgu von  $A_j$ \nund  $A'$  ist.\n\end{array}
$$

Da in Prolog das ausgewählte Literal immer das erste Literal der Zielklausel ist, hat die SLD-Resolutionsregel für Prolog die Form

$$
\underbrace{?- A_1, \ldots, A_m}_{?- B'_1, \ldots, B'_n, A_2, \ldots, A_m, \sigma},
$$

wobei  $A' \cdot B'_1, \ldots, B'_n$  eine Variante von  $A \cdot B_1, \ldots, B_n$  und variablendisjunkt zu ?- $A_1, \ldots, A_m$  ist und  $\sigma$  ein mgu von  $A_1$ und  $A'$  ist.

In anderen Systemen der logischen Programmierung kann das ausgewählte Literal auch ein anderes Literal der Zielklausel sein.

Der Begriff der *SLD-Resolutionsableitung* ist analog definiert wie in der Aussagenlogik. Eine *SLD-Widerlegung* einer Klauselmenge ist eine SLD-Resolutionsableitung der leeren Klausel  $\Box$  aus dieser Klauselmenge.

#### **Beispiel 29**

Betrachten wir das folgende Prologprogramm

$$
p(X,Z) := q(X,Y), p(Y,Z).
$$
  
 $p(X,X).$   
 $q(a,b).$ 

mit der Anfrage

?-  $p(X,b)$ .

Dann ist eine mögliche SLD-Widerlegung der Klauselmenge, die aus diesen vier Klauseln besteht, die folgende.

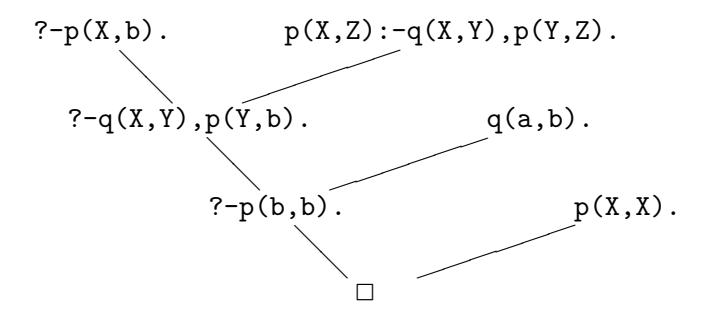

Bei jedem Resolutionsschritt wird zunächst jeweils von der im abgebildeten Baum rechten Elternklausel, also von der beteiligten Programmklausel, eine Variante gebildet. Im Folgenden sind die umbenannten Variabeln mit  $X_1, X_2, \ldots$  statt  $X', X'', \ldots$  bezeichnet, wobei jeweils im *n*-ten Resolutionsschritt der untere Index *n* verwendet wird. Die Darstellung der SLD-Widerlegung als Baum unter Verwendung von Varianten der Klauseln des Programms schaut im Beispiel so aus.

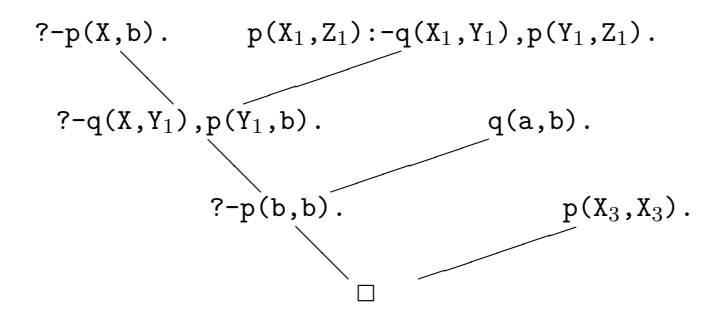

In diesem Baum stehen jeweils rechts Varianten von Klauseln des Prologprogramms. Wir wählen die Variante dabei so, dass alle auftretenden Variablen jeweils neu sind, also im Baum in einem früheren Resolutionsschritt noch nicht vorgekommen sind. Diese Darstellung einer SLD-Widerlegung als Baum ist zum Verstehen des Vorgehens von Prolog geeigneter als der zuerst abgebildete Baum. Denn die Antwort, die Prolog schließlich liefert, ergibt sich aus den jeweiligen allgemeinsten Unifikatoren zu allen Resolutionsschritten. In der Baumdarstellung mit Varianten der Programmklauseln kann man diese Unifikatoren leicht direkt aus dem Baum ablesen. So werden in dieser Darstellung im ersten Schritt die Klauseln

?- 
$$
p(X, b)
$$
.  
\n $p(X_1, Z_1) := q(X_1, Y_1), p(Y_1, Z_1)$ .

miteinander resolviert. Dazu muss das Ziel  $p(X,b)$  der Zielklausel mit dem Kopf  $p(X_1, Z_1)$ der Programmklausel – die eine Variante der ersten Klausel des ursprünglichen Programms ist – unifiziert werden. Ein allgemeinster Unifikator dieser beiden Atomformeln ist die Substitution

$$
\sigma_1 = \{X_1 \leftarrow X, Z_1 \leftarrow b\}.
$$

Beim zweiten Resolutionsschritt ist ein mgu die Substitution

$$
\sigma_2 = \{X \leftarrow a, Y_1 \leftarrow b\}.
$$

Beim dritten Resolutionsschritt ist ein mgu die Substitution

$$
\sigma_3 = \{ \mathbf{X}_3 \leftarrow \mathbf{b} \}.
$$

Schreibt man die jeweiligen allgemeinsten Unifikatoren der Resolutionsschritte rechts neben den Baum, so erhält man das folgende Bild.

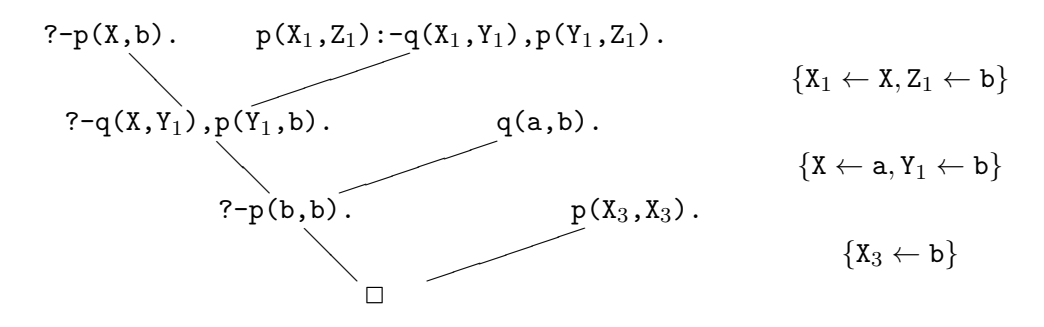

Insgesamt wurde die in der ursprünglichen Anfrage vorkommende Variable X durch a ersetzt. Wir sagen, die Substitution {X ← a} sei die *berechnete Antwortsubstitution*. Die berechnete Antwortsubstitution wird von Prolog ausgegeben in der Form

 $X = a$ 

Die berechnete Antwortsubstitution ergibt sich, indem man die Substitutionen  $\sigma_1$ ,  $\sigma_2$ und  $\sigma_3$  hintereinander ausführt, also die Komposition

$$
\sigma_1\sigma_2\sigma_3=\{X\leftarrow \texttt{a},X_1\leftarrow \texttt{a},Y_1\leftarrow \texttt{b},Z_1\leftarrow \texttt{b},X_3\leftarrow \texttt{b}\}
$$

bildet. Da für die Antwort, die Prolog liefert aber nur von Interesse ist, durch welche Terme diejenigen Variablen ersetzt werden, die in der ursprünglichen Anfrage vorkommen (im Beispiel lediglich die Variable X), muss diese Komposition auf diese Variablen eingeschränkt werden (siehe unten), d.h. die Antwort, die Prolog liefert, stellt die Substitution

 ${X \leftarrow a}$ 

dar.

### **3.8 Berechnete und korrekte Antwortsubstitutionen**

**Definition 47** Sei *σ* eine Substitution und *V* eine Menge von Variablen. Dann ist die  $Einschränkung \sigma|_V$  von  $\sigma$  auf  $V$  definiert durch

$$
\sigma|_V(x) = \begin{cases} \sigma(x) & \text{, wenn } x \in V \\ x & \text{sonst.} \end{cases}
$$

**Definition 48** Sei *P* eine Menge von Programmklauseln und *G* eine Zielklausel. Seien  $\sigma_1, \ldots, \sigma_n$  die jeweiligen allgemeinsten Unifikatoren der Resolutionsschritte einer SLD-Widerlegung von  $P \cup \{G\}$ . Dann heißt die Einschränkung der Komposition  $\sigma_1 \ldots \sigma_n$  auf die Menge der in der Anfrage *G* auftretenden Variablen eine *berechnete Antwortsubstitution* für  $P \cup \{G\}$ .

Im Beispiel ist die Substitution  $\sigma = {\mathbf{X} \leftarrow \mathbf{a}}$  nicht nur eine berechnete Antwortsubstitution. Die Antwort ist auch korrekt in dem Sinne, dass die Formel p(a,b), die sich aus dem Ziel der Anfrage dadurch ergibt, dass man darin X durch a ersetzt, semantisch aus dem Programm folgt. In Zeichen kann man das so ausdrücken. *P* |= p(X,b)*σ*. In diesem Beispiel kommt in der Formel p(X,b)*σ* keine Variable mehr vor. Betrachten wir aber nun das folgende Prolog-Programm und die folgende Prolog-Anfrage

p(X,X). ?- p(Y,Y).

Hier liefert Prolog etwa folgende Antwort.

 $Y = G124$ 

Dies stellt eine Substitution  ${Y \leftarrow G124}$  dar. Was ist geschehen? Prolog hat zunächst versucht die Zielklausel mit der Programmklausel zu resolvieren. Hierzu hat es eine Variante p(\_G124,\_G124). der Programmklausel p(X,X). gebildet. Hierzu wiederum musste Prolog eine neue Variable \_G124 erzeugen. Die Resolution hat als Resolvente die leere Klausel  $\Box$  und als allgemeinsten Unifikator die Substitution  $\sigma = \{Y \leftarrow G124\}$ geliefert, die Prolog dann ausgegeben hat. Die Darstellung der SLD-Widerlegung als Baum unter Verwendung von Varianten der Klauseln des Programms schaut dabei so aus.

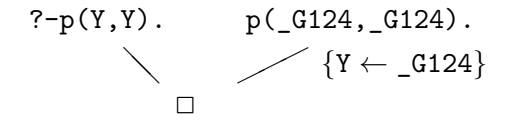

Wendet man hier die berechnete Antwortsubstitution  $\sigma$  auf das Ziel  $p(Y, Y)$  an, so erhält man die Formel p(\_G124,\_G124). Auch hier folgt die resultierende Formel aus dem Programm, und zwar egal, was man für die Variable \_G124 einsetzt. Genauer gesagt, der Allabschluss der Formel folgt semantisch aus dem Programm. In diesem Sinne ist die von Prolog gelieferte Antwort korrekt.

**Definition 49** Sei *P* eine Menge von Programmklauseln und sei *G* eine Zielklausel ?-*A*1*, . . . , An.* Dann heißt eine Substitution *σ* eine *korrekte Antwortsubstitution* für *P* ∪  $\{G\}$ , wenn gilt  $P \models \forall [(A_1 \land \cdots \land A_n)\sigma].$ 

**Satz 14** *Sei P eine Menge von Programmklauseln und G eine Zielklausel. Dann ist jede berechnete Antwortsubstitution für P* ∪ {*G*} *auch eine korrekte Antwortsubstitution.*

Im letzten Beispiel ist  ${Y \leftarrow G124}$  die berechnete Antwortsubstitution und daher auch eine korrekte Antwortsubstitution. Darüberhinaus ist jede Substitution  ${Y \leftarrow t}$ eine korrekte Antwortsubstitution, aber  $\{Y \leftarrow G124\}$  ist allgemeiner als  $\{Y \leftarrow t\}$ .

**Satz 15** *Sei P eine Menge von Programmklauseln und G eine Zielklauel. Dann gibt es zu jeder korrekten Antwortsubstitution σ eine berechnete Antwortsubstitution, die allgemeiner als σ ist.*

## **3.9 SLD-Bäume**

**Definition 50** Sei *P* ein Prolog-Programm und sei *G* eine Zielklausel. Ein SLD-Baum für *P* und *G* ist ein Baum mit den folgenden Eigenschaften.

- 1. Die Wurzel ist mit *G* markiert.
- 2. Ist ein Knoten mit einer Zielklausel *H* markiert, so sind die Nachfolger mit den Resolventen von *H* mit jeweils jeder Programmklausel von *P*, mit der *H* resolvierbar ist, markiert.

Als Beispiel betrachten wir wieder das Programm

 $p(X,Z) := q(X,Y), p(Y,Z)$ .  $p(X,X)$ .  $q(a,b)$ .

mit der Anfrage

?-  $p(X,b)$ .

Ein SLD-Baum hierfür schaut so aus:

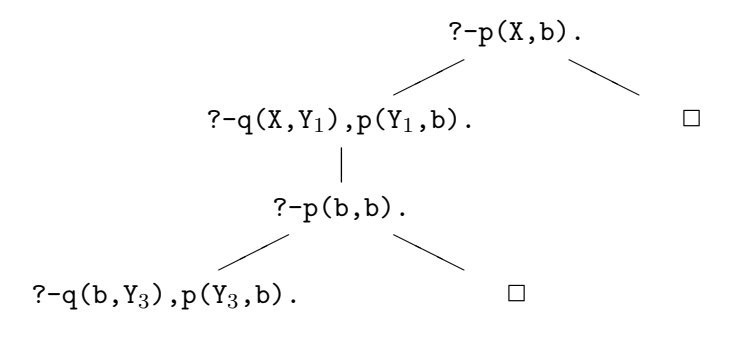

#### 3 Prädikatenlogik erster Stufe

Man kann die einzelnen Resolutionsschritte besser erkennen, wenn man zusätzlich an die Kanten des Baumes die jeweilige Nummer der Programmklausel schreibt. Das schaut dann so aus:

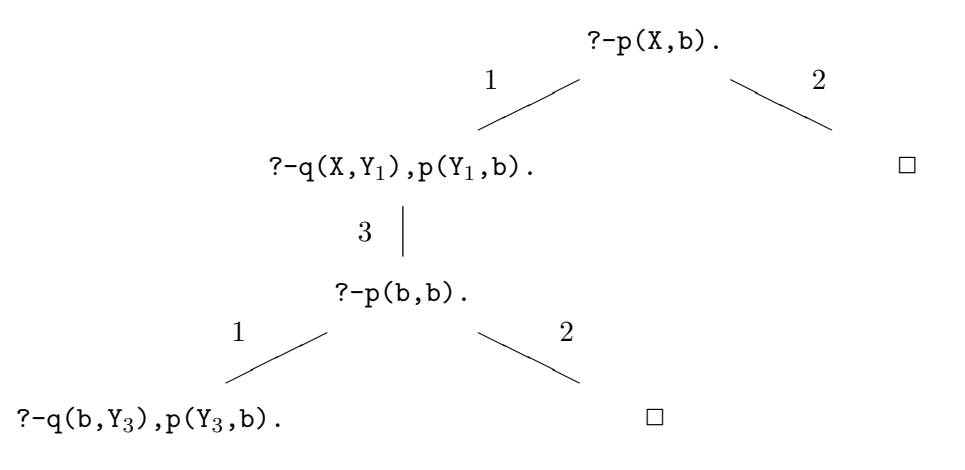

Jeder Ast, der mit der leeren Klausel □ endet, ist ein Erfolgsast. Ihm entspricht eine erfolgreiche SLD-Widerlegung und auch eine berechnete Antwortsubstitution, die von Prolog als Antwort ausgegeben wird. Im Beispiel sind der mittlere und der rechte Ast Erfolgsäste mit den berechneten Antwortsubstitutionen  $\{X \leftarrow a\}$  bzw.  $\{X \leftarrow b\}$ . Jeder Ast, der mit einer anderen Klausel als der leeren Klausel endet, ist ein Fehlschlags-Ast. Ihm entspricht keine erfolgreiche SLD-Widerlegung. Im Beispiel ist der linke Ast ein Fehlschlagsast. Schreibt man zu jeder Kante des Baumes den mgu des zugehörigen Resolutionsschrittes, so ergibt sich die Antwortsubstitution eines Erfolgsastes durch Komposition der mgus auf diesem Ast und Einschränkung auf die Variablen der Anfrage:

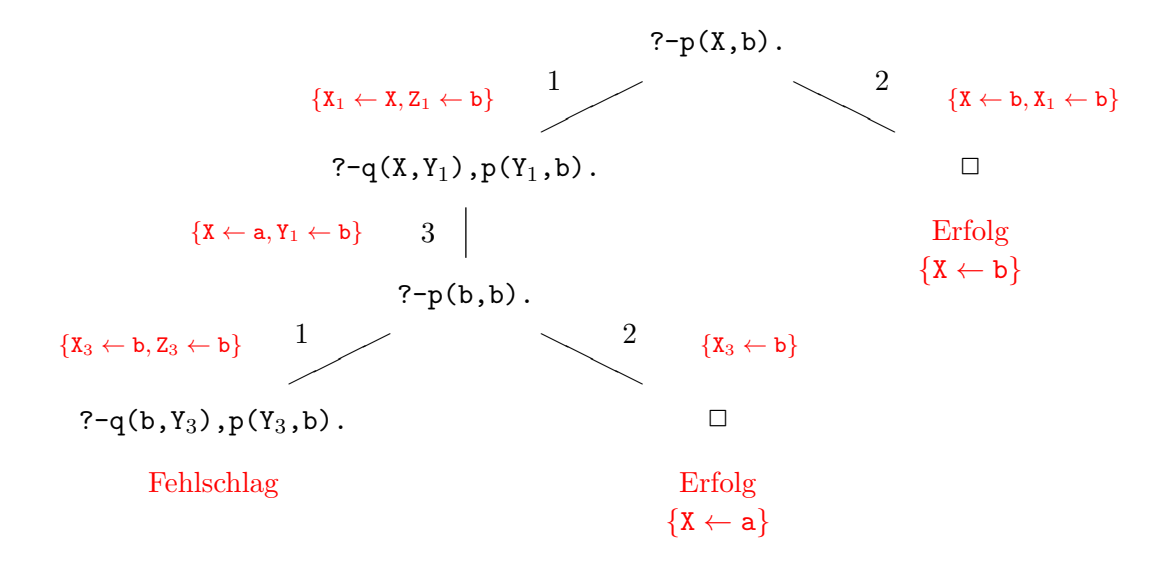

#### 3 Prädikatenlogik erster Stufe

In einem SLD-Baum kann es auch unendliche Äste geben. Z.B. gehört zu den Klauseln

p :- p. ?- p.

der SLD-Baum

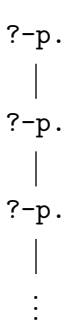

Prolog geht bei seiner Berechnung den SLD-Baum in 'depth first search'-Art durch. Dies bedeutet, dass seine Beweissuche zunächst dem am weitesten links gelegenen Ast des SLD-Baumes nach unten folgt bis zum Ende dieses Astes. Handelt es sich um einen Erfolgsast, so stoppt Prolog und gibt die berechnete Antwortsubstitution aus. Handelt es sich aber um einen Fehlschlagsast, so verfolgt Prolog den Ast wieder zurück nach oben bis zur letzten Verzweigung. Man nennt das *Backtracking*. Von dem Verzweigungsknoten aus nimmt Prolog unter den Nachfolgerknoten, zu denen es noch nicht gegangen ist, den am weitesten links gelegenen und setzt dies solange fort, bis es den zweiten Ast von links bis unten verfolgt hat. Das wiederholt sich solange, bis entweder ein Erfolgsast erreicht ist oder Prolog sich in einem unendlichen Ast verlaufen hat. Hat Prolog einen Erfolgsast gefunden und eine berechnete Antwortsubstitution ausgegeben und fragt man Prolog durch Eingabe eines Strichpunkts nach weiteren Lösungen, so wird dadurch ein Backtracking ausgelöst genauso, wie wenn es sich um einen Fehlschlagsast handeln würde.

## **3.10 Abarbeitungsweise von Prolog**

Ein Beispiel mit 'generate and test'.

Nehmen wir an, wir hätten durch ein Prolog-Programm ein zweistelliges Prädikat perm und ein einstelliges Prädikat sortiert definiert so, dass bei Eingabe einer Liste L das Ziel perm(L,P) für P alle Permutationen von L erzeugt und dass für eine Zahlenliste P das Ziel sortiert(P) genau dann gilt, wenn P in aufsteigender Reihenfolge sortiert ist. Man kann dann etwa die Liste [3,4,1,2] mittels der folgenden Anfrage sortieren.

?-  $perm([3,4,1,2],P)$ ,  $sortiert(P)$ .

Diese Anfrage besteht aus zwei Zielen perm([3,4,1,2],P) und sortiert(P). Jedes Ziel hat eine Anzahl von Lösungen, d.h. berechneten Antwortsubstitutionen. Zum Beispiel

hat das erste Ziel perm([3,4,1,2],P) als Lösungen die 24 Substitutionen

$$
\sigma_1 = \{ P \leftarrow [3, 4, 1, 2] \}
$$

$$
\vdots
$$

$$
\sigma_{24} = \{ P \leftarrow [2, 1, 4, 3] \}.
$$

Für jede dieser Lösungen wird auf das zweite Ziel sortiert(P) diese Substitution angewendet und das resultierende Ziel dann aufgerufen. Zur Lösung *σ*<sup>1</sup> wird zum Beispiel das Ziel sortiert(P) $\sigma_1$ , also sortiert([3,4,1,2]) aufgerufen. Dieses Ziel hat wieder eine Anzahl, sagen wir  $n_1$  von Lösungen  $\tau_{11}, \ldots, \tau_{1n_1}$ . Im Beispiel ist  $n_1 = 0$ . Entsprechend kann man *σ*<sup>2</sup> auf das zweite Ziel anwenden und das resultierende Ziel sortiert(P)*σ*<sup>2</sup> hat Lösungen, sagen wir  $\tau_{21}, \ldots, \tau_{2n_2}$ . Hat das erste Ziel *n* Lösungen (im Beispiel ist  $n = 24$ ), so liefert Prolog für die ursprüngliche aus zwei Zielen bestehende Anfrage die folgenden Lösungen (berechneten Antwortsubstitutionen) in der angegebenen Reihenfolge.

 $\sigma_1 \tau_{11}, \ldots, \sigma_1 \tau_{1n_1}, \sigma_2 \tau_{21}, \ldots, \sigma_2 \tau_{2n_2}, \ldots, \sigma_n \tau_{n1}, \ldots, \sigma_n \tau_{nn_n}.$ 

## **4 Weitere Konstrukte in Prolog**

## **4.1 Einige eingebaute Prädikate**

### **Ein- und Ausgabe**

 $write(X)$  gibt X aus.  $read(X)$  liest X. nl gibt eine Leerzeile aus.

Bei read(X) wird der nächste eingegebene Prologterm gelesen und mit dem Argument X unifiziert. Ein Beispiel für die Verwendung dieser Ein- und Ausgabeprädikate ist die folgende Anfrage, die eine Zahl einliest und das Quadrat der eingelesenen Zahl ausgibt.

#### **Beispiel 30**

```
?- write('Eingabezahl: '),
   read(X),
   Q is X*X,
   write('Das Quadrat der Eingabezahl ist '),
   write(0).
   write('.''),
   nl.
```
Der Dialog zwischen dem Benutzer und dem Prologsystem könnte bei dieser Anfrage etwa so weiter gehen.

```
Eingabezahl: 5.
Das Quadrat der Eingabezahl ist 25.
X = 5Q = 25
```
Die Ein- und Ausgabe kann von der Tastatur bzw. auf den Bildschirm erfolgen (Standardeinund -ausgabe), aber auch von einer oder in eine Datei.

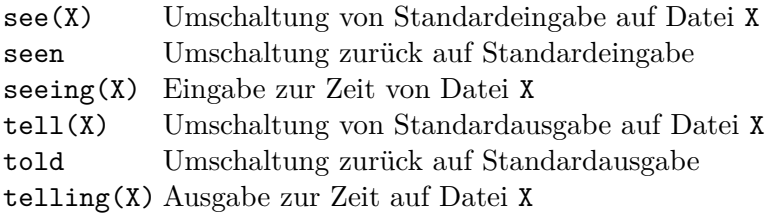

Man kann auch einzelne Zeichen einlesen oder ausgeben.

#### 4 Weitere Konstrukte in Prolog

get(X) X wird unifiziert mit dem ASCII-Code des nächsten gelesenen Zeichens. put(X) gibt des Zeichen mit ASCII-Code X aus.

Zum Beispiel gibt put(65) ein großes A aus.

#### **Weitere eingebaute Prädikate**

Das eingebaute Prädikat repeat ist definiert durch das Prologprogramm

repeat. repeat :- repeat.

Die Zielklausel

?- repeat.

hat als Lösungen unendlich oft die leere Substitution *ε*. Der dazugehörige SLD-Baum schaut so aus.

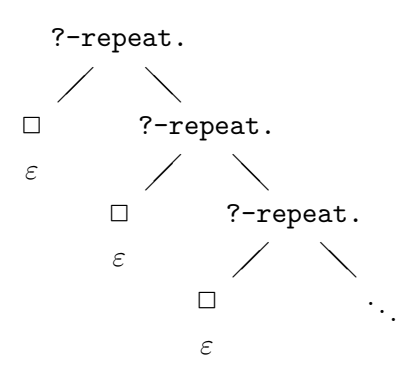

Als Beispiel für die Verwendung des Prädikats repeat betrachten wir eine leicht veränderte Version von Beispiel 30. Wir wollen nun einen Dialog zwischen Benutzer und Prologsystem, in dem der Benutzer wiederholt Zahlen eingeben kann. Hierzu stellen wir die Anfrage

```
?- repeat,
   write('Eingabezahl: '),
   read(X),
   Q is X*X,
   write('Das Quadrat der Eingabezahl ist '),
   write(Q),
   write('.''),
   nl,
   fail.
```
var(X) stellt fest, ob X uninstantiiert ist.

Zum Beispiel

```
?- var(X).
Yes
? - X = a, var(X).
No
```
Weitere eingebaute Prädikate sind atom (Prologatom), number, integer.

```
?-X=a, atom(X).
Yes
```
## **4.2 Die Negation**

In Prolog kann man die logische Negation nicht ausdrücken. Es gibt gibt aber in Prolog das folgende Konstrukt.

```
\+ X hat keine Lösung, wenn X eine Lösung hat.
       hat die einzige Lösung ε, wenn X keine Lösung hat.
```
#### **Beispiel 31**

Als Beispiel für die Verwendung von \+ betrachten wir ein Programm, das alle Primzahlen bis zu einer eingegebenen natürlichen Zahl N ausgibt.

```
/* Ein Programm, das alle Primzahlen bis zu einer
   eingegebenen Zahl aufzaehlt.
   Es wird mit ?- start. gestartet. */
start :- write('Primzahlen bis zu welcher Zahl? '), read(N),
         write(2), nl,
         zahl(3,N,2,P), pr(P), write(P), nl, fail.
/* zahl(+Startzahl,+Endzahl,+Schrittweite,?Zahl)
   liefert fuer Zahl alle Zahlen von Startzahl bis Endzahl mit
   der angegebenen Schrittweite. */
zahl(S,E,D,S) :- S =< E.
zahl(S,E,D,Z) :- S < E, T is S+D, zahl(T,E,D,Z).
/* pr(+P)gilt unter der Voraussetzung, dass P ungerade ist,
   genau dann, wenn P eine Primzahl ist. */
pr(P) :- R is floor(sqrt(P)),
         \setminus + (zahl(3,R,2,Z), 0 is P mod Z).
```
Die Zeichen + und ? etwa bei +Startzahl und ?Zahl geben den Modus (Aufrufmodus, englisch: mode oder instantiation pattern) des betreffenden Arguments an. Ein + bedeutet, dass das betreffende Argument zum Zeitpunkt des Aufrufs voll instantiiert sein muss (also keine Variable mehr enthalten darf). Ein - bedeutet, dass es voll uninstantiiert (also eine Variable sein) muss. Ein ? bedeutet keine Einschränkung für das betreffende Argument. Durch die letzte Klausel wird ausgedrückt, dass eine ungerade Zahl P eine Primzahl ist, wenn es keine ungerade Zahl Z zwischen 3 und der Quadratwurzel von P gibt so, dass P durch Z teilbar ist.

#### **Beispiel 32**

Beim Nim-Spiel hat man mehrere Haufen mit Steinen. Zwei Spieler machen abwechselnd jeweils einen Zug. Ein Zug besteht darin aus einem der Haufen ein oder mehr Steine zu entfernen. Verloren hat, wer keine Steine mehr entfernen kann, da er alle Haufen leer vorfindet. Wir wollen ein Programm schreiben, das dem Computer erlaubt gegen den Benutzer zu gewinnen, wann immer es für den Computer eine Strategie gibt, die ihm einen Gewinn garantiert. Hierzu muss der Computer in jedem Zug versuchen eine Stellung herzustellen, die ihm bei bester Strategie einen Gewinn garantiert, wenn der Benutzer am Zug ist. Eine solche Stellung nennen wir Gewinnstellung. Eine Stellung stellen wir als Liste S von Zahlen dar, die jeweils die Anzahl der Steine in den Haufen angeben. Zum Beispiel steht die Liste [3,2,2] für diejenige Spielstellung, bei der 3 Haufen vorliegen, von denen der erste genau 3 Steine, der zweite genau 2 Steine und der dritte ebenfalls genau 2 Steine enthält. gew(S) bedeutet, dass S eine Gewinnstellung ist. leer(S) bedeutet, dass bei der Stellung S alle Haufen leer sind.  $\text{zug}(S, T)$  bedeutet, dass es möglich ist von der Stellung S aus in einem Zug zur Stellung T zu gelangen. Im untenstehenden Programm verwenden wir ein weiteres Konstrukt von Prolog, das 'oder', das in Prolog als Strichpunkt ';' geschrieben wird. So bedeutet X;Y soviel wie 'X oder Y', genauer: Die Lösungen von X;Y sind alle Lösungen von X sowie alle Lösungen von Y. Wenn N eine natürliche Zahl ist, dann findet kleiner(N,M) alle natürlichen Zahlen M, die kleiner als N sind.

```
gew(S) :- \leftarrow (zug(S,T), gew(T)).
zug([N|S], [M|S]) :- kleiner(N,M).
zug([N|S], [N|T]) :- zug(S,T).
kleiner(N,M) :- N>0, N1 is N-1, (M=NI; kleiner(N1,M)).
```
Hat man nun beispielsweise die Stellung [3,2,2] vorliegen, so muss man, um sich einen Gewinn zu garantieren, denjenigen Zug machen, der in eine Gewinnstellung führt. Welche Stellung das ist, beantwortet das Prologsystem, wenn man folgende Anfrage stellt.

?-  $zug([3,2,2], S)$ ,  $gew(S)$ .

Der Mensch gibt also mit dieser Anfrage die Stellung [3,2,2] ein und der Computer gibt seinen Zug aus in der Form, dass er die neue Stellung auf den Bildschirm ausgibt:

 $S = [0, 2, 2]$ 

Der Zug des Computers bestand also darin alle 3 Steine vom ersten Haufen zu entfernen. Der Mensch kann nun etwa einen Stein vom zweiten Haufen entfernen, was zur Stellung [0,1,2] führt. Er teilt das dem Computer durch die Anfrage

?-  $zug([0,2,2], S)$ ,  $geu(S)$ .

mit. Der Computer antwortet darauf mit

 $S = [0,1,1]$ 

## **4.3 Probleme mit der Negation**

Das \+ in Prolog ist nicht die logische Negation. So ist zum Beispiel \+ \+ X für ein Ziel X nicht äquivalent zu X. Denn \+ \+ X hat zwar genau dann eine Lösung, wenn X eine Lösung hat, aber in diesem Fall hat genau eine Lösung und die ist die leere Substitution. Der Aufruf eines Unterziels \+ \+ X bewirkt also niemals eine Unifikation.

Die Negation von Prolog ist eine 'negation as failure', d.h. diese Negation eines Ziels hat genau dann Erfolg, wenn das ursprüngliche Ziel fehlschlägt. Auch aus diesem Grund kann es nicht die logische Negation sein. Dies sieht man deutlich am folgenden Beispiel. Wir betrachten die logische Datenbank von Fragenblock 7, Aufgabe 1:

```
...
elternteil(peter, thomas).
elternteil(peter, anne).
elternteil(peter, gabi).
...
maennlich(thomas).
...
```
Wir wollen ein Prologprädikat bruder definieren. Dazu überlegen wir uns, wie wir den Begriff 'Bruder' auf die Begriffe 'Elternteil', 'weiblich' und 'männlich' zurückführen können. Dabei kommen wir auf die folgende Definition:

X ist Bruder von Y genau dann, wenn die folgenden Aussagen gelten:

- 1. X und Y sind voneinander verschieden.
- 2. X und Y haben einen gemeinsamen Elternteil Z.
- 3. X ist männlich.

Als Prologprogrammklausel könnte man versucht sein diese Definition so zu formulieren:

bruder $(X, Y)$  :-  $\ \$  X=Y, elternteil(Z,X), elternteil(Z,Y), maennlich(X).

Wenn man von konkreten Personen fragt, ob die eine ein Bruder der anderen ist, funktioniert dies auch korrekt.

```
?- bruder(peter,peter).
No
?- bruder(peter, thomas).
No?- bruder(thomas,anne).
Yes
?- bruder(thomas,thomas).
No
?- bruder(thomas,gabi).
Yes
?- bruder(gabi,thomas).
No
```
Aber fragen wir nun danach, wer ein Bruder von Gabi ist.

?- bruder(X,gabi). No

Prolog hat die Antwort X = thomas nicht gefunden und hat anstattdessen mit No geantwortet. Was ist hier passiert? Nun, Prolog hat zuerst die Anfrage ?-bruder(X,gabi) mit der Klausel resolviert, durch die wir das Prologprädikat bruder definiert haben. Die Resolvente ist die neue Zielklausel

```
\+ X=gabi, elternteil(Z,X), elternteil(Z,gabi), maennlich(X).
```
Prolog versucht nun zunächst das erste Ziel \+ X=gabi zu lösen. Da X=gabi die Lösung {X ← gabi} hat, hat das Ziel \+ X=gabi keine Lösung. Daher hat die gesamte Zielklausel keine Lösung. Damit hat aber auch die ursprüngliche Anfrage keine Lösung.

Wir sehen also, dass ¬X=gabi in der Logik sehr wohl Lösungen hat, d.h. es gilt

∃X¬X=gabi*.*

Aber in Prolog hat das Ziel \+ X=gabi keine Lösung. Das liegt daran, dass Prolog zunächst das Ziel X=gabi zu lösen versucht. Dieses Ziel hat genau dann eine Lösung, wenn die Formel

```
∃X (X=gabi)
```
semantisch aus dem Programm folgt. Das Ziel \+ X=gabi hat genau dann eine Lösung, wenn diese Formel nicht semantisch aus dem Programm folgt. Im Beispiel würde dies bedeuten, dass

```
¬∃X (X=gabi)
```
und damit

```
∀X¬X=gabi
```
gelten müsste. Dies ist aber nicht das gleiche wie ∃X¬X=gabi. Wir sehen, dass ein mit \+ gebildetes Ziel jedenfalls dann eine andere Bedeutung hat als die entsprechende logische Aussage, wenn in diesem Ziel noch uninstantiierte Variablen vorkommen. Diese Variablen wären logisch als existenzquantifiziert zu betrachten, werden aber durch die 'negation as failure' von Prolog so behandelt, als wären sie allquantifiziert.

Im Beispiel kann man das Problem dadurch umgehen, dass man in der Klausel für bruder das Ziel \+ X=Y an den Schluss setzt:

```
bruder(X, Y) :- elternteil(Z, X),elternteil(Z,Y),
                 maennlich(X),
                 \lambda + X=Y.
```
Beim Aufruf von bruder(X,Y) werden durch die ersten beiden Teilziele elternteil(Z,X) und elternteil(Z,Y) bereits die beiden Argumente X und Y voll instantiiert so, dass sie beim Aufruf des Teilziels \+ X=Y keine Variablen mehr enthalten. Damit funktioniert das so definierte Prologprädikat bruder mit jedem Aufrufmodus, selbst wenn beide Argumente komplett uninstantiiert sind.

Bemerkung: Statt  $\rightarrow$  X=Y schreibt man auch X $\rightarrow$ Y.

## **4.4 Der Cut**

Durch den Cut '!' wird Prolog festgelegt auf alle Entscheidungen, die getroffen worden sind seit dem Aufruf des Prädikats, mit dem der Kopf der Klausel beginnt, in dem der Cut steht.

Im folgenden Beispiel geht Prolog nicht mehr in die zweite Klausel und versucht keine alternativen Lösungen für p(X).

 $p(X) := q(X),$  !, ....  $p(X)$  :- ....  $? - p(X)$ .

Zunächst wird zwar  $q(x)$  normal aufgerufen und bei der Lösung des Ziels  $q(x)$  findet normales Backtracking statt, aber sobald in der ersten Klausel der Definition des Prädikats p der Cut '!' erreicht ist, werden keine weiteren Lösungen von q(X) mehr gesucht, selbst wenn eines der Ziele hinter dem Cut fehlschlagen sollte. In diesem Fall schlägt die Anfrage einfach fehl, weil der Cut die Resolution mit der zweiten Klausel verhindert. In den Zielen, die in dieser Klause hinter dem Cut kommen, findet hingegen wieder normales Backtracking statt. Schlägt aber bereits das q(X) in der ersten Programmklausel fehl, so wird der Cut bei der Abarbeitung gar nicht erst erreicht und die Anfrage wird normal mit der zweiten Programmklausel resolviert. Allgemein gilt:

Der Cut '!' ist ein nullstelliges Prologprädikat. Das Ziel '!' als Lösung genau einmal die leere Substitution *ε*. Wenn ein Prologprädikat p definiert ist durch die folgenden

Klauseln  $c_1, \ldots, c_n$ 

$$
p(\ldots):-\ldots\ldots \ldots \qquad \qquad c_1
$$

$$
\mathcal{L}(\mathcal{L}(\mathcal{
$$

$$
\mathbf{p}(\ldots)\colon A_1,\ldots,A_j,1,B_1,\ldots,B_k.\quad c_i
$$

$$
\mathcal{L}^{\mathcal{L}}(\mathcal{L}^{\mathcal{L}}(\mathcal{L}
$$

p(...):- *. . . . . . . c<sup>n</sup>*

und Prolog versucht ein Ziel der Form p(...) zu lösen, dann verläuft die Berechnung, wie wenn der Cut nicht da wäre, solange, bis das Ziel *A<sup>j</sup>* in der Klausel *c<sup>i</sup>* gelöst ist. Wird die Klausel *c<sup>i</sup>* bei der Berechnung nie erreicht oder schlägt eines der Ziele *A*1*, . . . , A<sup>j</sup>* fehl, so bewirkt der Cut keinen Unterschied. Wird dagegen die Klausel *c<sup>i</sup>* erreicht und findet Prolog eine Lösung für die Ziele *A*1*, . . . , A<sup>j</sup>* , so werden die übrigen Klauseln *ci*+1*, . . . , c<sup>n</sup>* ignoriert und es wird auch nicht nach weiteren Lösungen für die Ziele *A*1*, . . . , A<sup>j</sup>* gesucht. Das weitere Backtracking in den Zielen  $A_1, \ldots, A_j$  sowie in die Klauseln  $c_{i+1}, \ldots, c_n$  wird also verhindert. Hingegen findet in den Zielen *B*1*, . . . , B<sup>k</sup>* normales Backtracking statt. Es werden also gegebenenfalls alle Lösungen für diese Ziele gefunden.

Der Cut kann auch in einer Anfrage vorkommen

$$
?-A_1,\ldots,A_j,! ,B_1,\ldots,B_k.
$$

Auch hier wird die erste Lösung für *A*1*, . . . , A<sup>j</sup>* verwendet und weiteres Backtracking in den Zielen *A*1*, . . . , A<sup>j</sup>* unterbunden, sobald der Cut erreicht ist.

Ein Beispiel für die Verwendung des Cut ist die Fallunterscheidung 'if then else'. Als Beispiel betrachten wir ein Programm zur Berechnung des Nettoeinkommens N aus dem Bruttoeinkommen B.

brutto  $netto(B,N)$  :- B < 1000, !, N is B. brutto\_netto(B,N) :- B < 2000, !, N is 0.8\*B. brutto\_netto(B,N) :- B < 3000, !, N is  $0.6*B$ . brutto\_netto $(B, N)$  :- N is  $0.5*B$ .

Betrachten wir noch einmal das Beispiel 32 mit dem Nim-Spiel. Dort war die Schnittstelle zwischen Mensch und Maschine noch äußerst dürftig implementiert. Eine Verbesserung lässt sich dadurch erreichen, dass der Computer bei jedem Zug den Menschen zur Eingabe auffordert und den eingegebenen Zug auf Korrektheit überprüft. Hierzu müssen wir die folgenden Klauseln hinzufügen.

```
spiel(S) := zug(S,T), gew(T), !, spiel1(T).spiel(S) := zug(S,T), !, spiel1(T).
spiel1(T) :- write('Mein Zug: '), write(T),
            write(' Ihr Zug: '),
             read(U), zug(T, U), spiel(U).
```
Durch Einfügen eines repeat und eines weiteren Cut kann man erreichen, dass der Computer bei Eingabe eines illegalen Zuges durch den Menschen diesen Zug ignoriert und nochmals zur Eingabe auffordert.

```
spiel(S) := zug(S,T), gew(T), !, spiel1(T).spiel(S) := zug(S,T), !, spiel1(T).spiel1(T) :- write('Mein Zug: '), write(T), repeat,
             write(' Ihr Zug: '),
             read(U), zug(T, U), !, spiel(U).
```
## **4.5 Cut und fail**

Sei q ein einstelliges Prologprädikat. Dann betrachten wir das Prologprädikat p, das durch die folgenden beiden Klauseln definiert ist.

 $p(X) := q(X), !$ , fail.  $p(X)$ .

Ein Ziel p(*A*) hat keine Lösung, wenn q(*A*) eine Lösung hat. hat die einzige Lösung *ε*, wenn q(*A*) keine Lösung hat.

Wir sehen also, dass p(*A*) das gleiche Verhalten zeigt wie \+ q(*A*). Die Prolog-Negation (negation as failure) \+ lässt sich mit Hilfe von ! und fail definieren.

## **4.6 Weitere eingebaute Prädikate**

Wir haben schon das eingebaute Prädikat consult kennengelernt. Ein Ziel consult(X) fügt die in Datei mit dem Dateinamen X befindliche Prologprogrammklauseln der im Speicher befindlichen Datenbank hinzu. Der Dateiname ist als Prologatom anzugeben. Statt consult(X), consult(Y) kann man auch die Liste [X,Y] als Ziel angeben. Wenn man z.B. zwei Dateien prim.pl und arithm.pl hat, die aus Prologprogrammklauseln bestehen, dann werden mit

```
?- [prim,arithm].
```
oder mit

?- ['prim.pl','arithm.pl'].

die beiden Dateien geladen.

Wir haben bereits das nullstellige Prädikat fail kennengelernt, das durch das leere Programm definiert ist und immer falsch ist. Ebenso gibt es ein nullstelliges Prädikat true, das durch das Programm true. definiert ist und immer wahr ist und als einzige Lösung die leere Substitution hat. Das nullstellige Prädikat listing gibt die in der Datenbank vorhandenen Klauseln aus. Wenn X mit einem Prädikatszeichen instantiiert ist, so gibt listing(X) alle Klauseln der Datenbank aus, die mit diesem Prädikatszeichen beginnen, also die Definition dieses Prologprädikats. In dem an unseren PCs installierten SWI-Prolog gibt es das Prädikat help, das wir schon kennengelernt haben. Es gibt Informationen zu einem Prädikat oder zu einem Operator. Z.B. liefert help(listing) Informationen über das Prologprädikat listing.

Für Prolog sind Ziele und Klauseln einfach Prologterme. Syntaktisch unterscheiden sie sich nicht von anderen Prologtermen. Das Komma ',', das zwei Ziele voneinander trennt, und das Zeichen ':-', das den Kopf einer Regel vom Rumpf trennt, sind in Prolog als Infixoperatoren vereinbart. In Prolog kann man also mit Klauseln genauso rechnen wie mit allen anderen Prologtermen. Insbesondere kann eine Prologklausel oder ein Ziel selbst irgendwo als Argument auftauchen. So kann zum Beispiel ein Prologprogramm sich selbst analysieren und sogar sich selbst verändern — ähnlich, wie dies in LISP der Fall ist. Hierzu gibt es in Prolog einige weitere eingebaute Prädikate.

clause(X,Y) bedeutet: Es gibt in der Datenbank eine Klausel mit Kopf X und Rumpf Y. Genauer gesagt wir beim Aufruf eines Ziels clause(*A, B*) versucht das *A* mit dem Kopf einer Klausel der Datenbank zu unifizieren und gleichzeitig das *B* mit dem Rumpf der gleichen Klausel. So kann man zum Beispiel mit

?-  $\text{clause}(p(X), Y)$ .

alle Klauseln der Datenbank finden, die die Definition des einstelligen Prädikats p bilden.

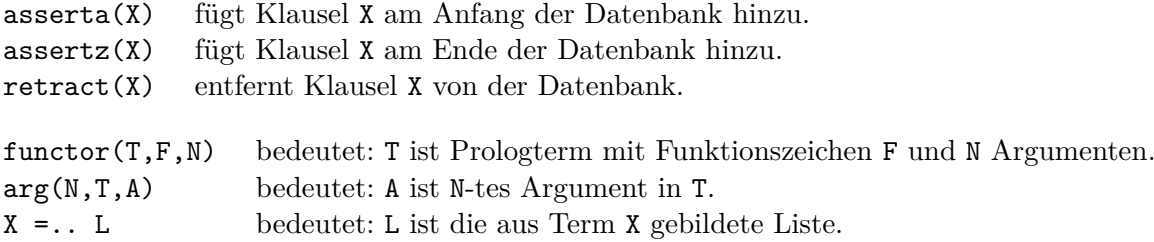

Dabei sind die Elemente der Liste das Funktionszeichen sowie die Argumente. Zum Beispiel gilt

 $f(T1,...,Tn) = .. [f,T1,...,Tn]$ 

Das Zeichen =.. wird 'univ' ausgesprochen. Dieses Prädikat ist besonders dann nützlich, wenn die Stelligkeit eines Funktionszeichens zur Zeit der Erstellung des Programms noch nicht bekannt ist.

Wörter (englisch: strings) sind in Prolog als Liste der ASCII-Codes der beteiligten Zeichen definiert. Sie werden zwischen doppelten Anführungszeichen eingeschlossen. Zum Beispiel

 $? - X = "apple".$  $X = [97, 112, 112, 108, 101].$ 

Mit dem zweistelligen Prädikat name kann man ein Prologatom in einen String verwandeln oder umgekehrt. Zum Beispiel

?- name(apple,X).  $X = [97, 112, 112, 108, 101].$ 

Oft soll ein Ziel aufgerufen werden, aber zum Zeitpunkt der Erstellung des Programms ist noch nicht bekannt, mit welchem Prädikatszeichen es beginnt. Zum Beispiel wird eine Variable X mit einem Ziel unifiziert und dann dieses Ziel aufgerufen. Man darf dann als Ziel nicht einfach X angeben, da nach der Syntax von Prolog jedes Ziel mit einem Prädikatszeichen beginnen muss. Hierfür gibt es das Prädikat call.

call(X) ruft das Ziel X auf.

X == Y bedeutet: X und Y sind durch die momentane Substitution durch den gleichen Wert ersetzt.

Beim Aufruf von X==Y findet also — im Gegensatz zu einem Aufruf von X=Y — keine Unifikation statt.

 $? - X == Y$ . No ?-  $X = Y$ ,  $X == Y$ . Yes